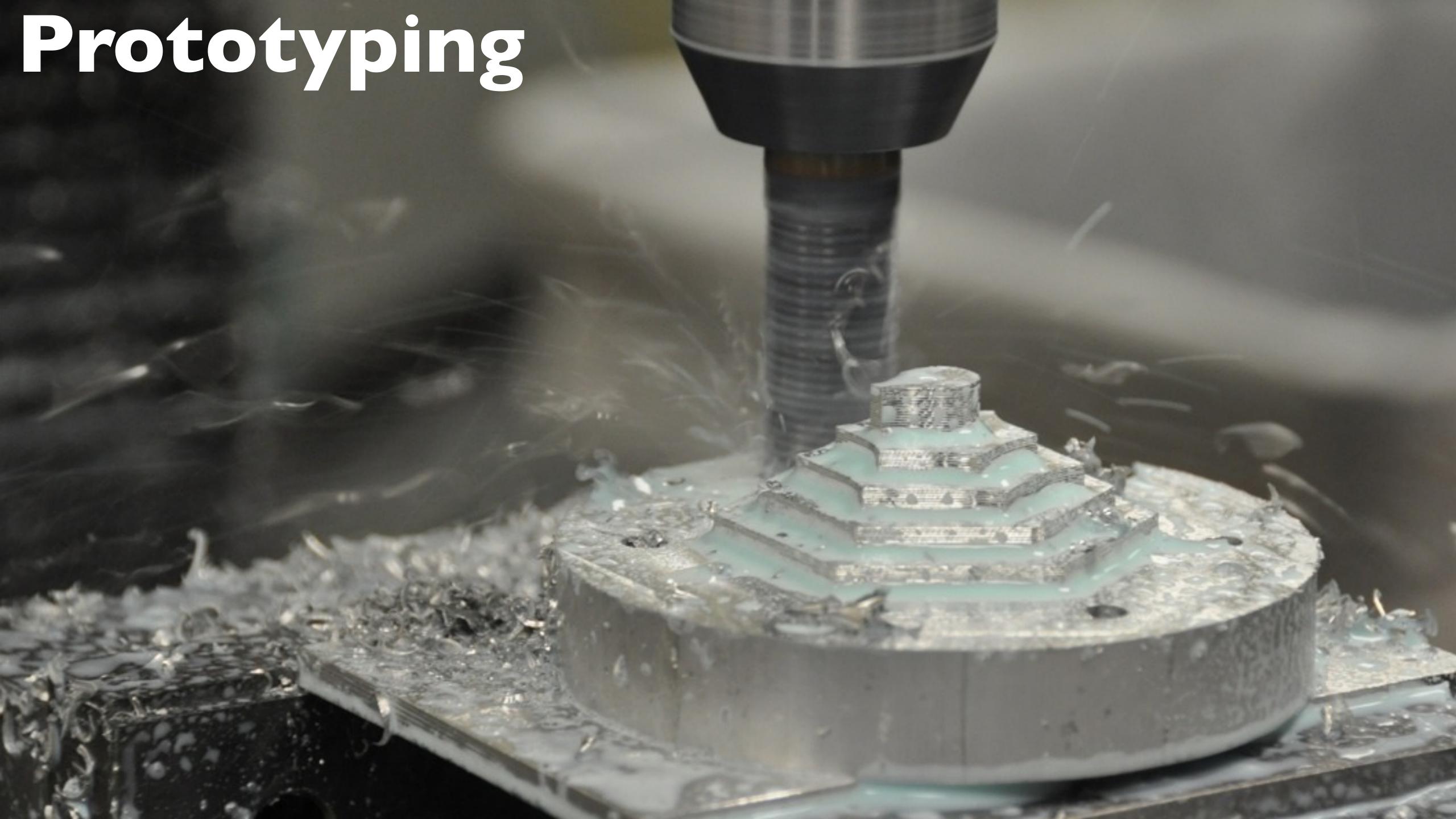

#### material considerations

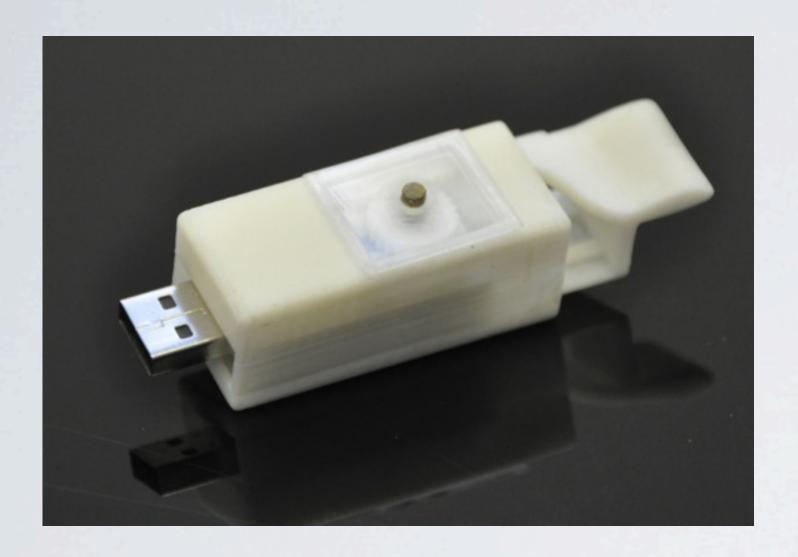

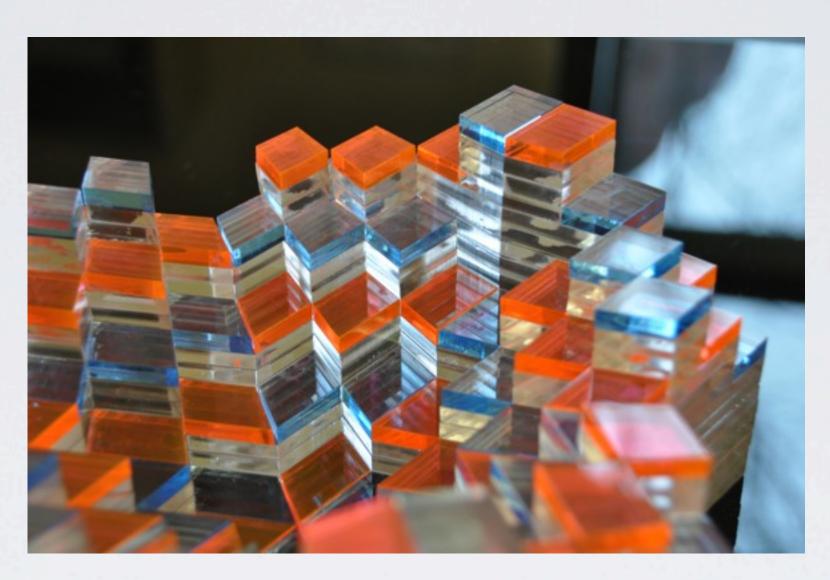

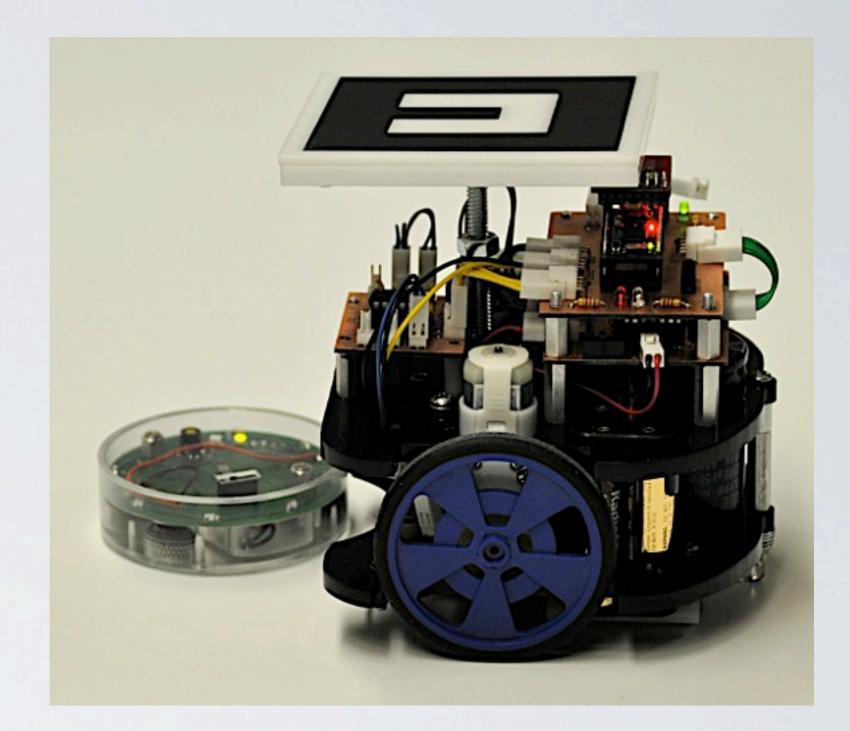

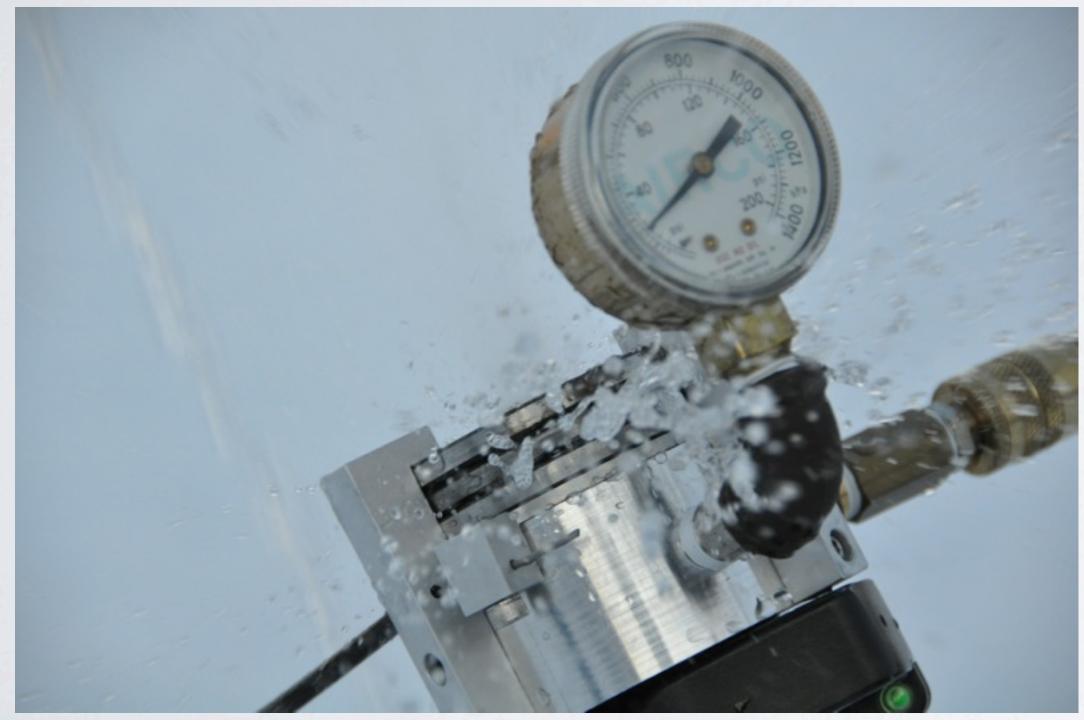

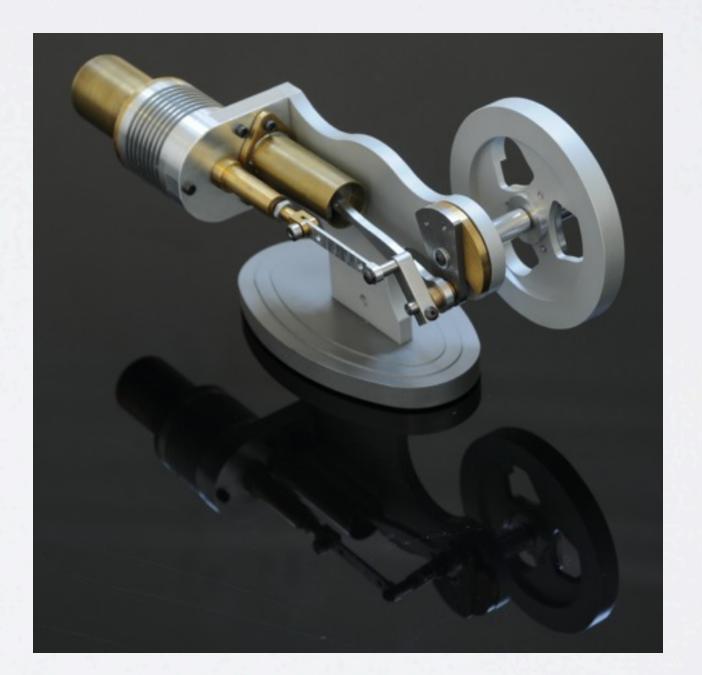

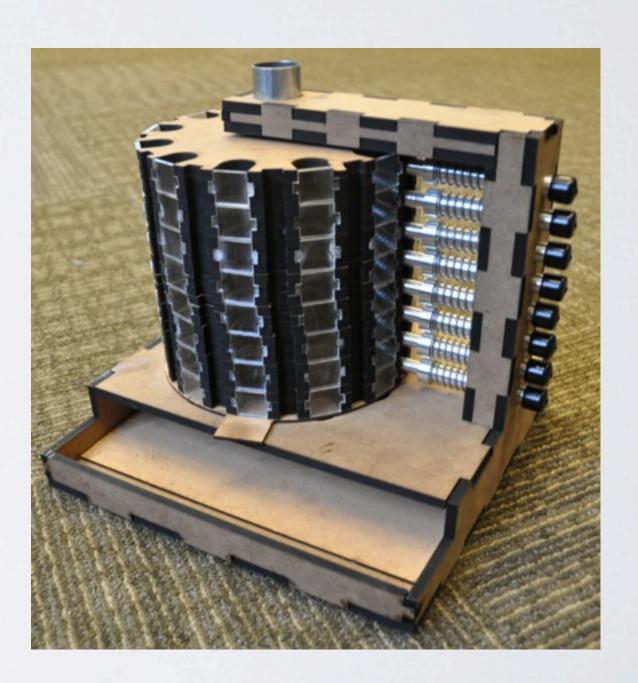

### material considerations equipment capabilities

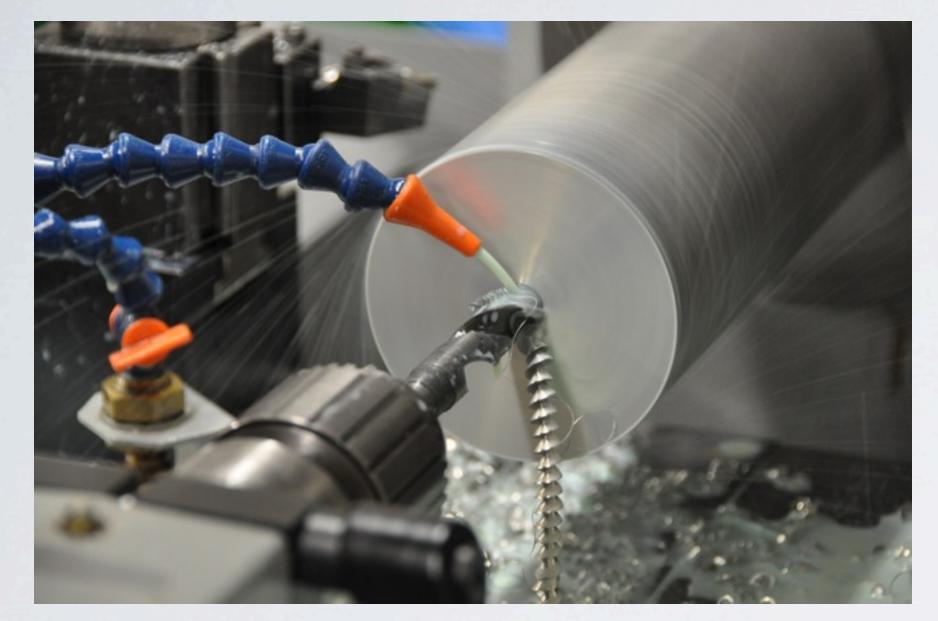

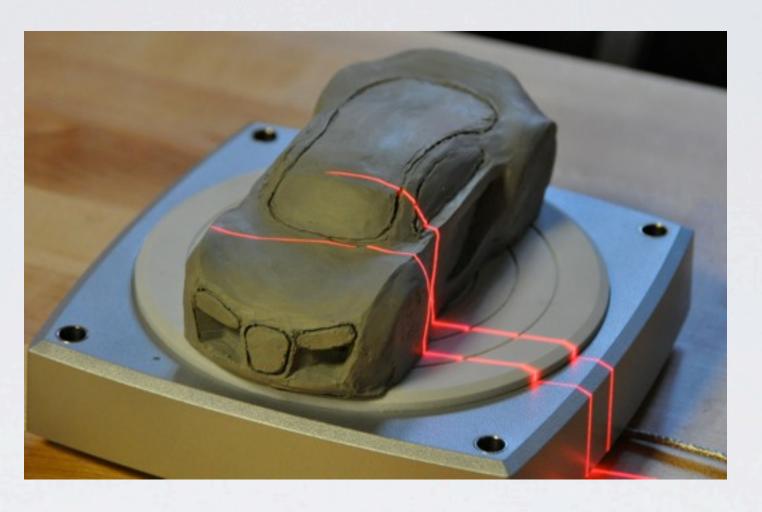

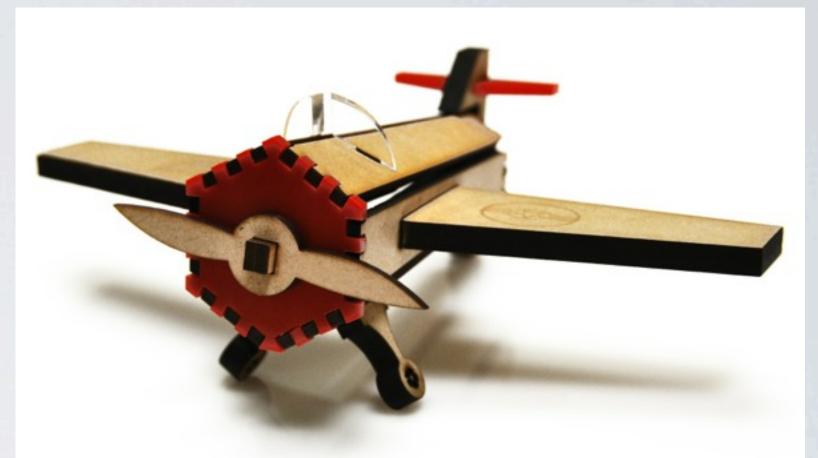

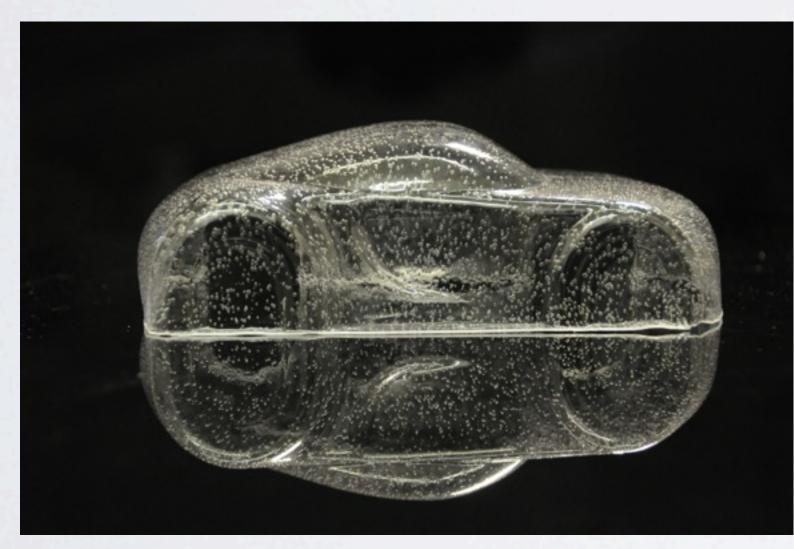

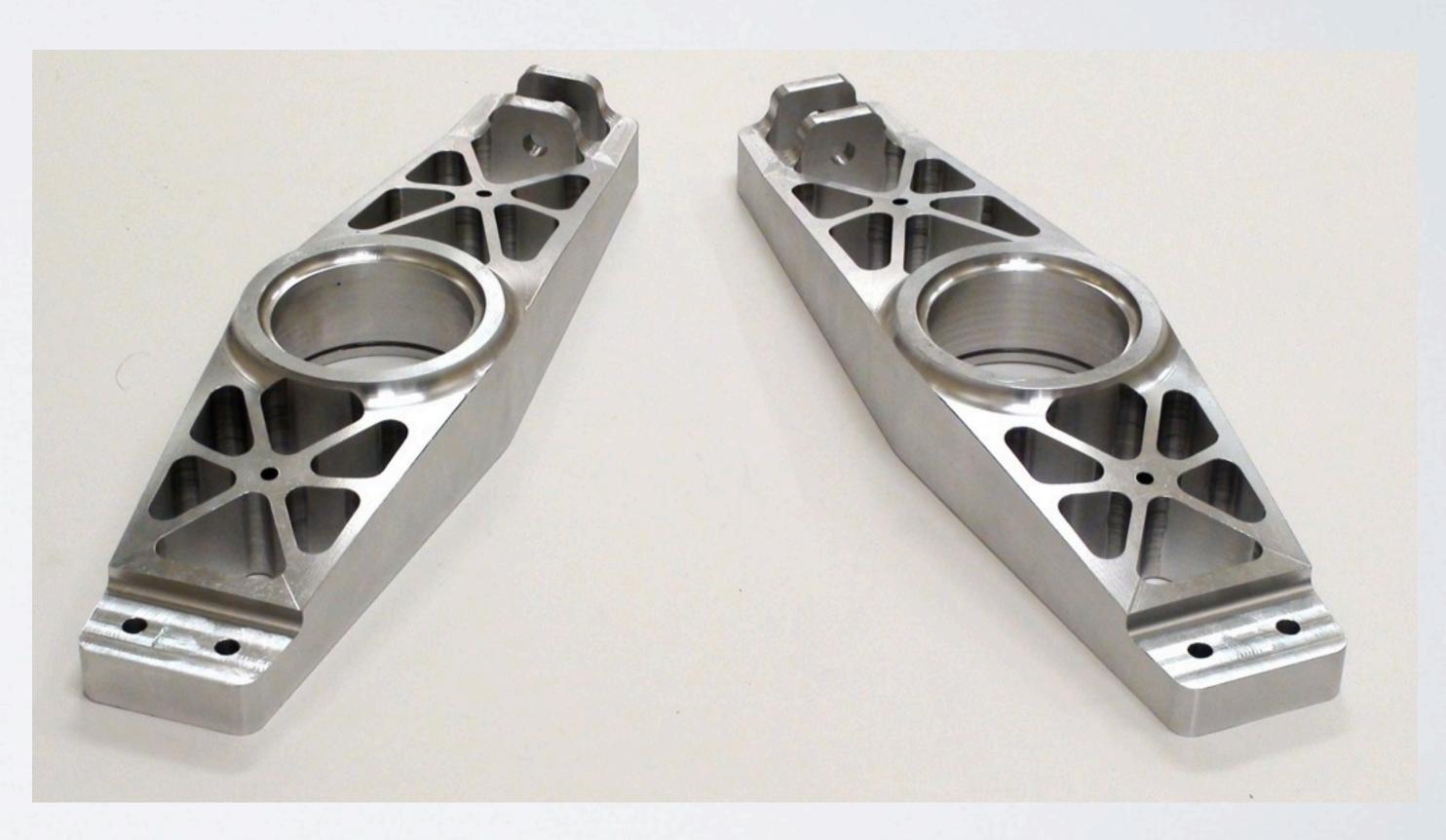

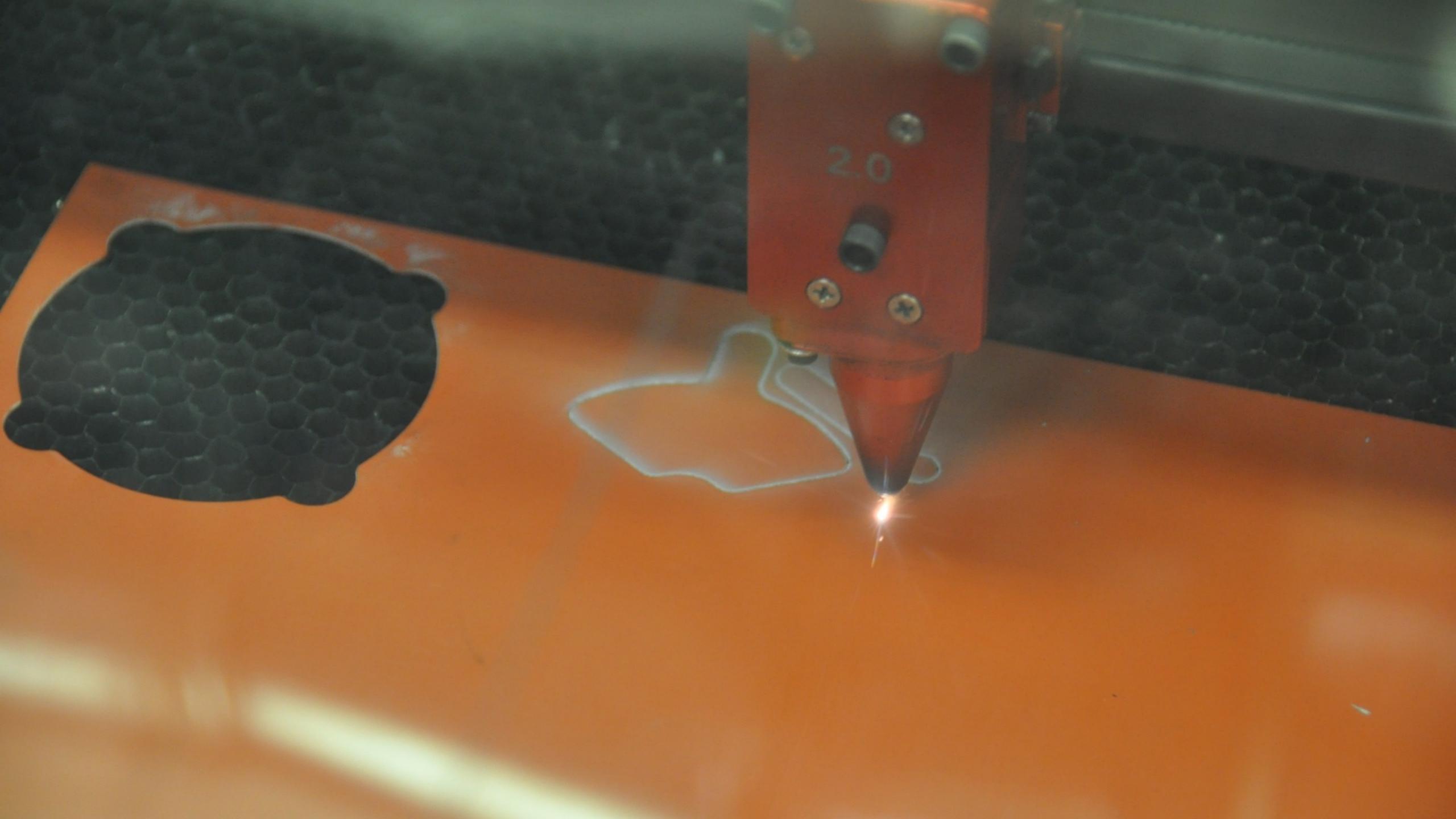

## Laser Cutting Workflow

- 1. design 3-D part in Solid Works
- 2. export DVVG file from SolidVVorks
- 3. import DVVG file into 2D editor
- 4. configure for cutting
- 5. cut your part

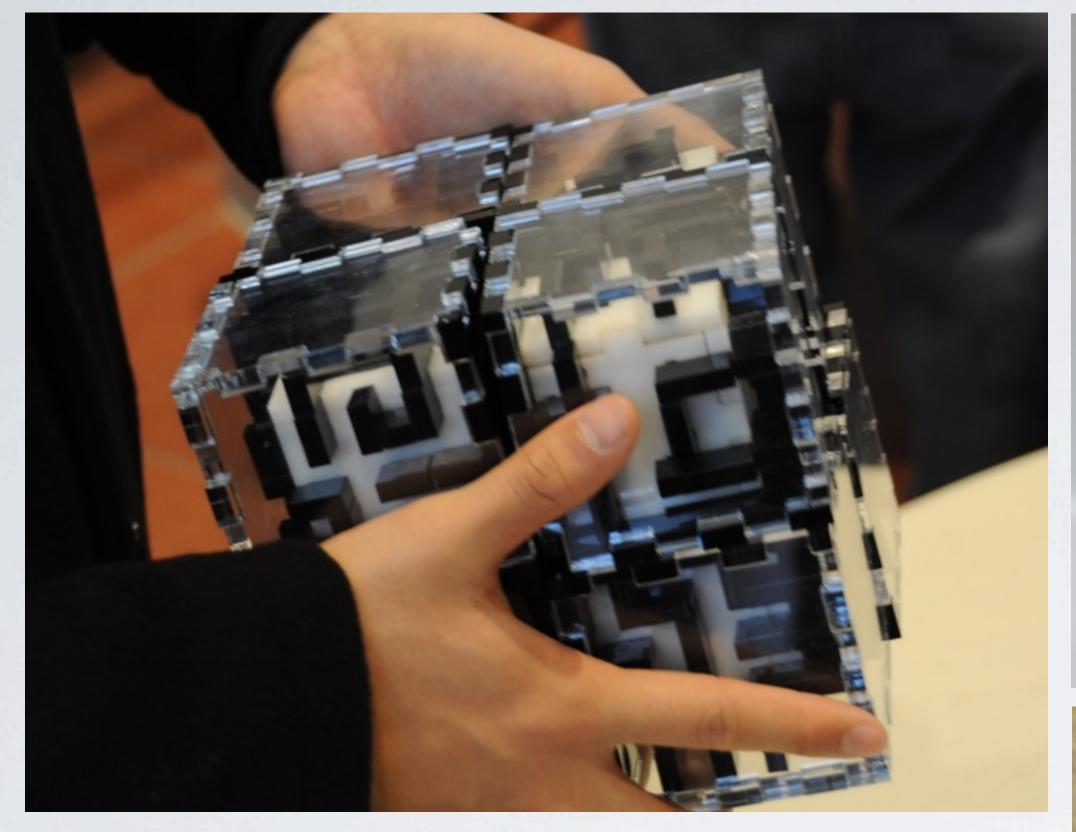

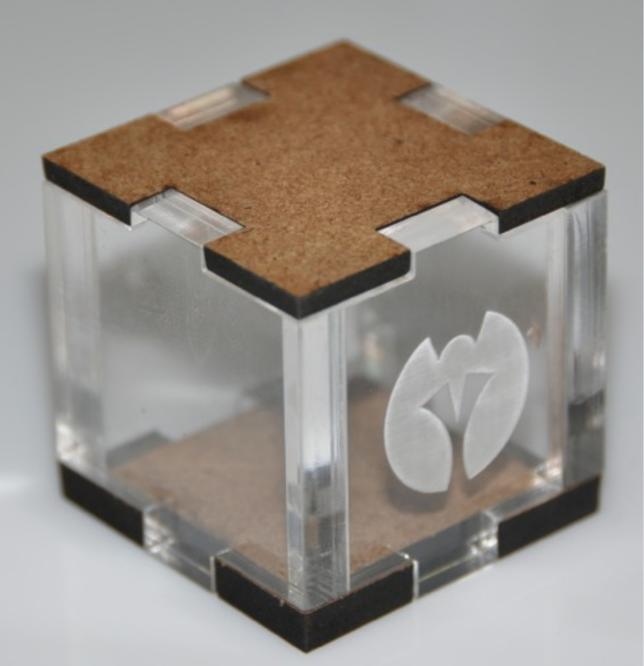

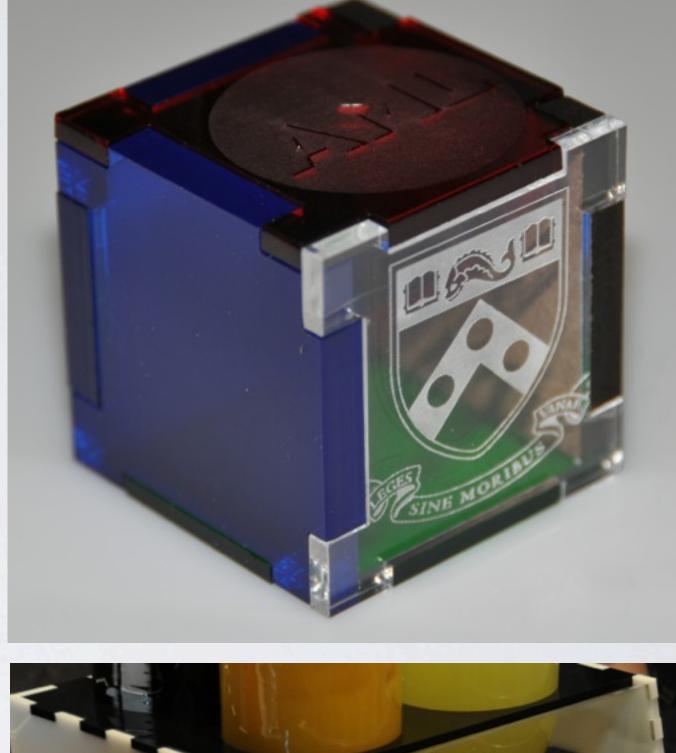

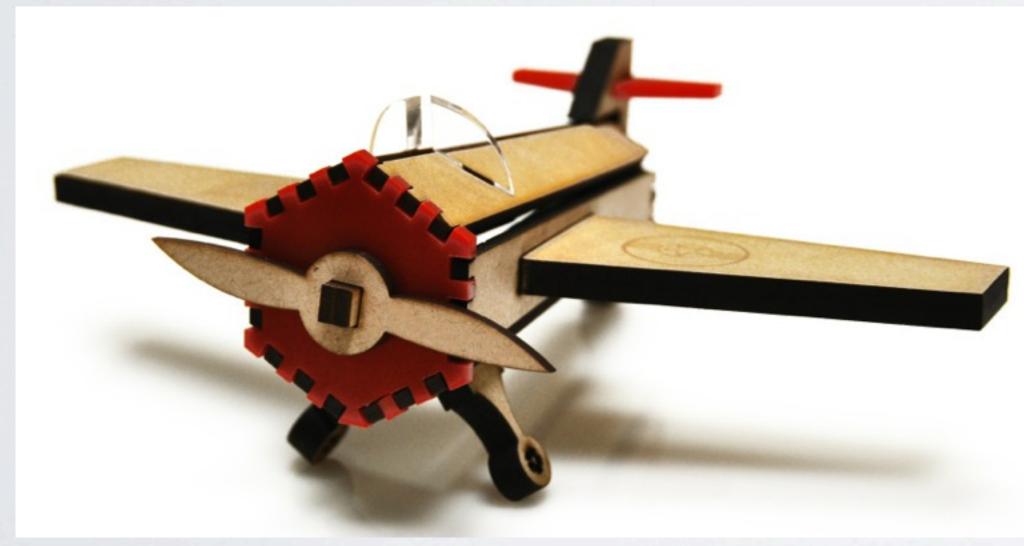

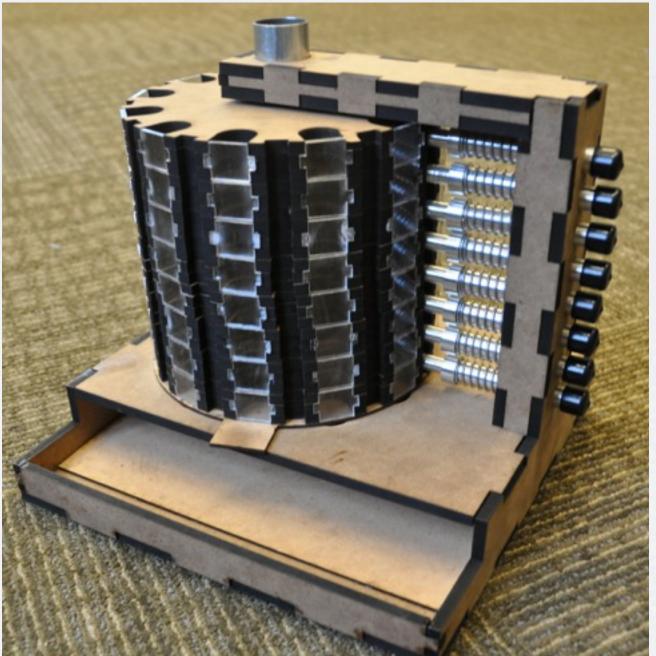

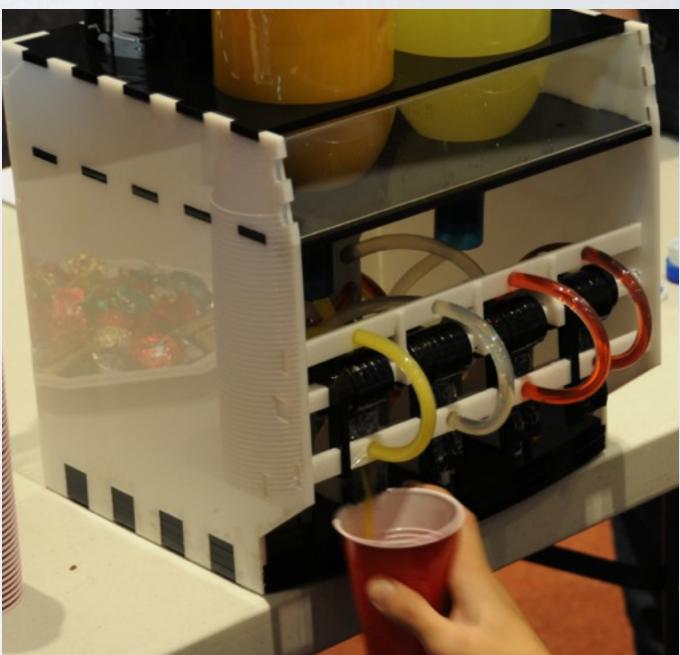

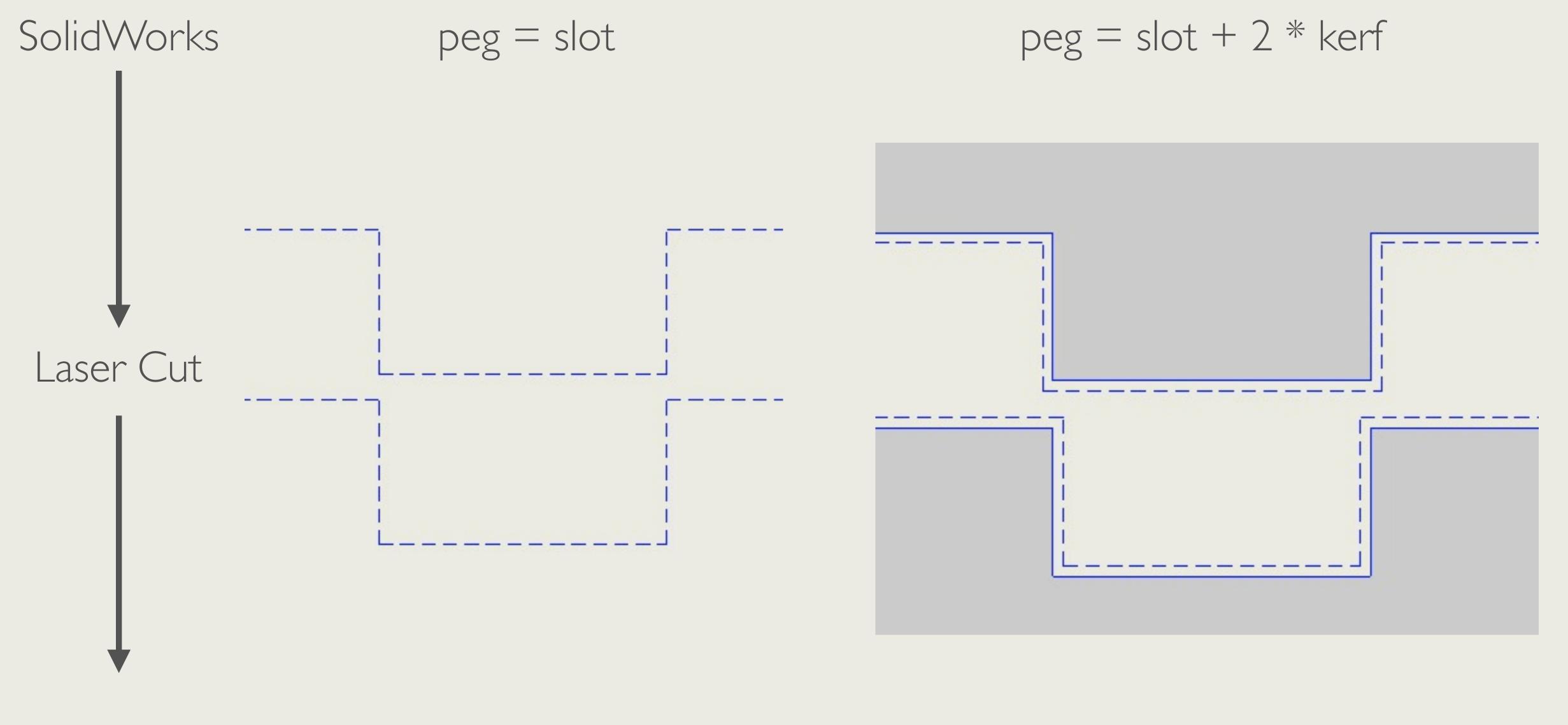

Final Part peg = slot - 2 \* kerf

peg = slot

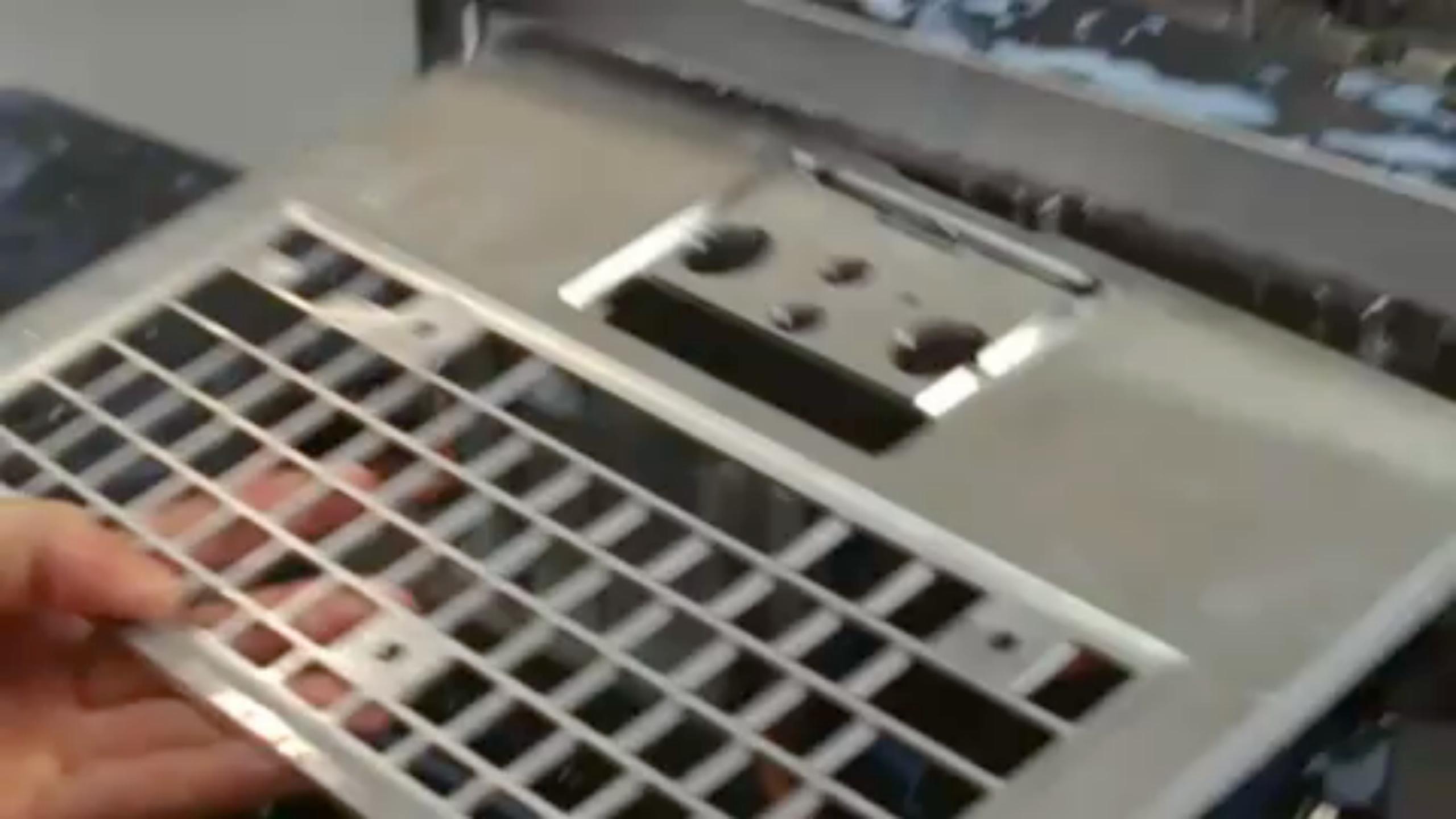

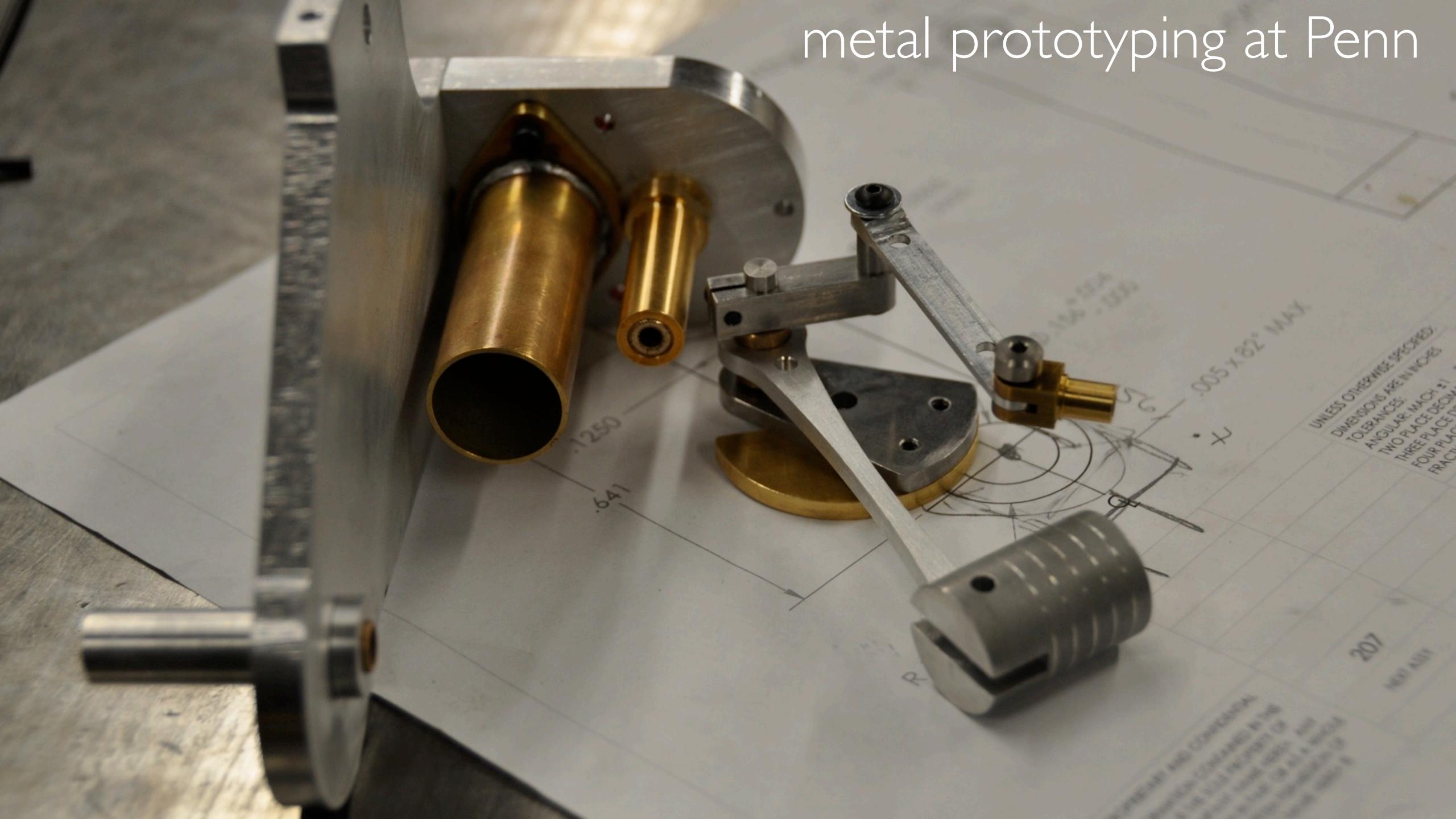

## Machine Shop University of Pennsylvania

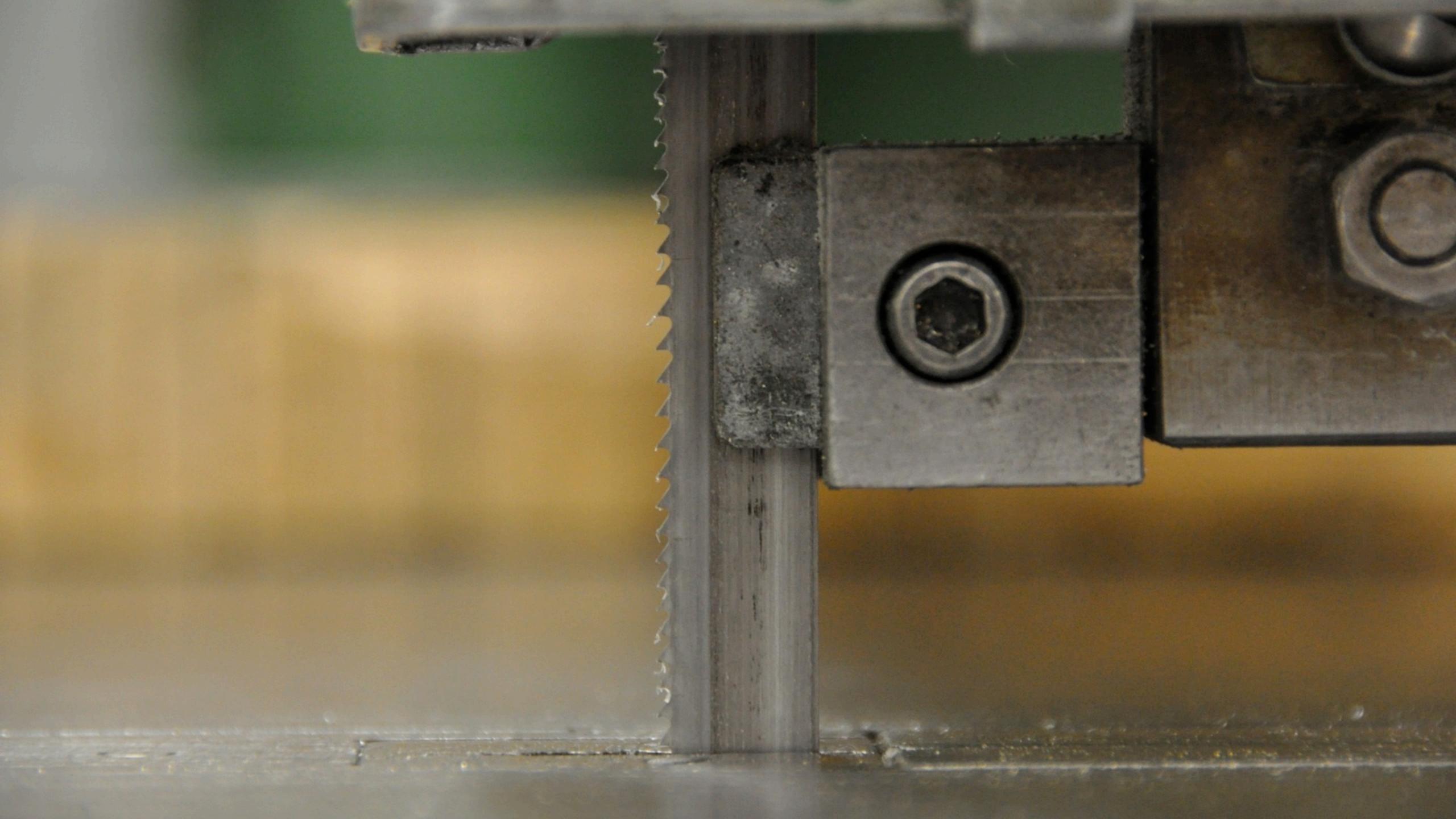

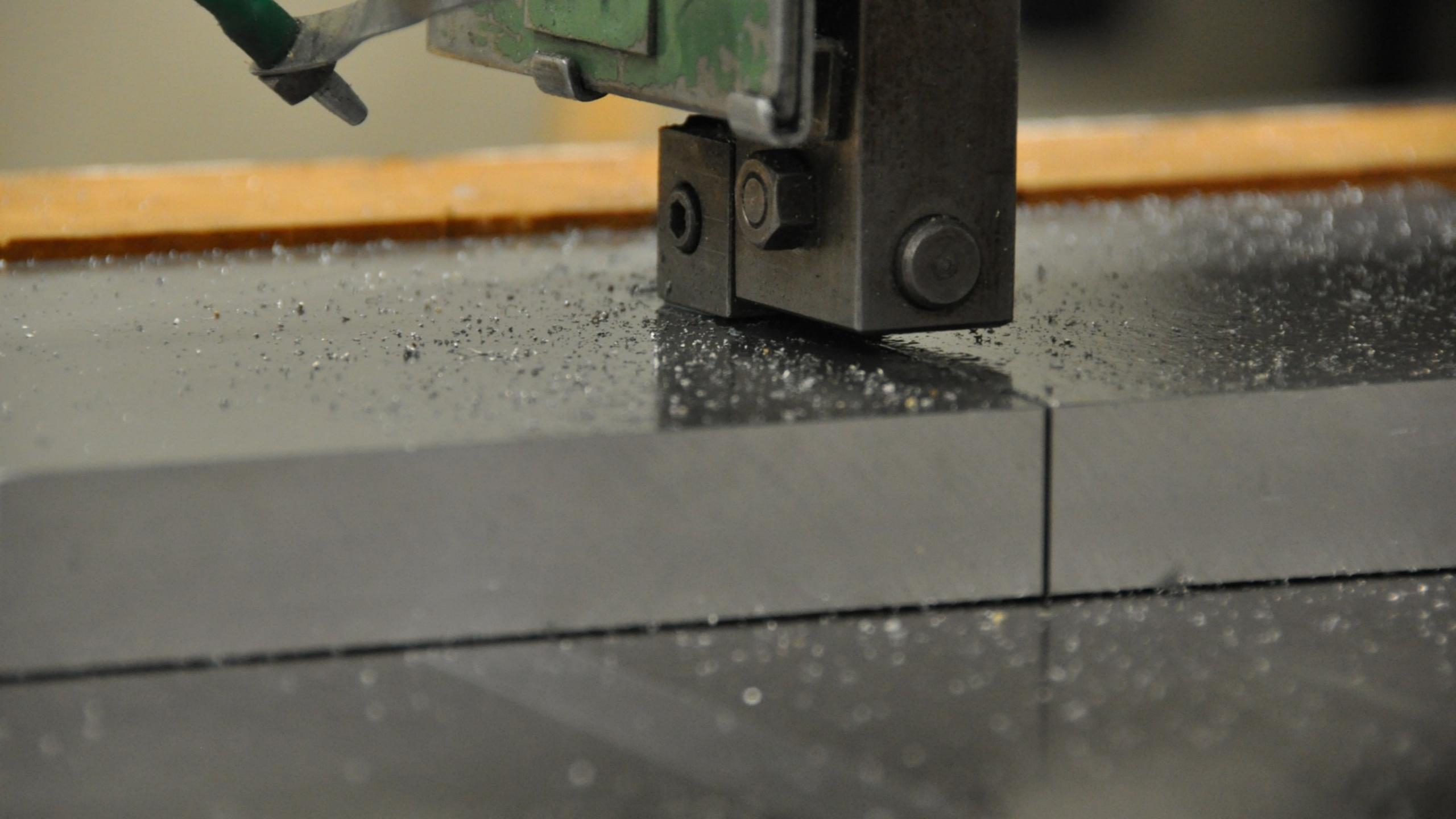

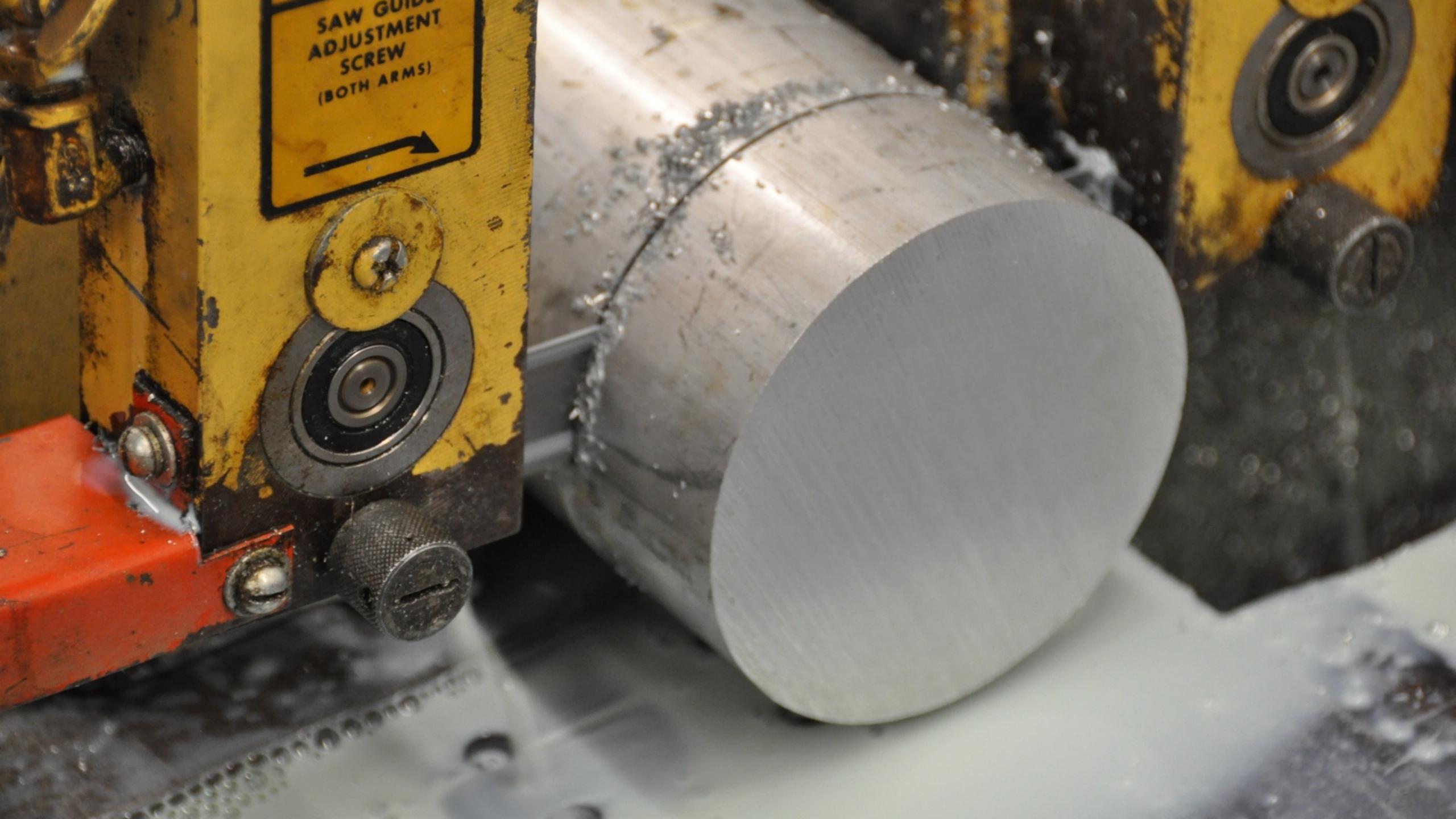

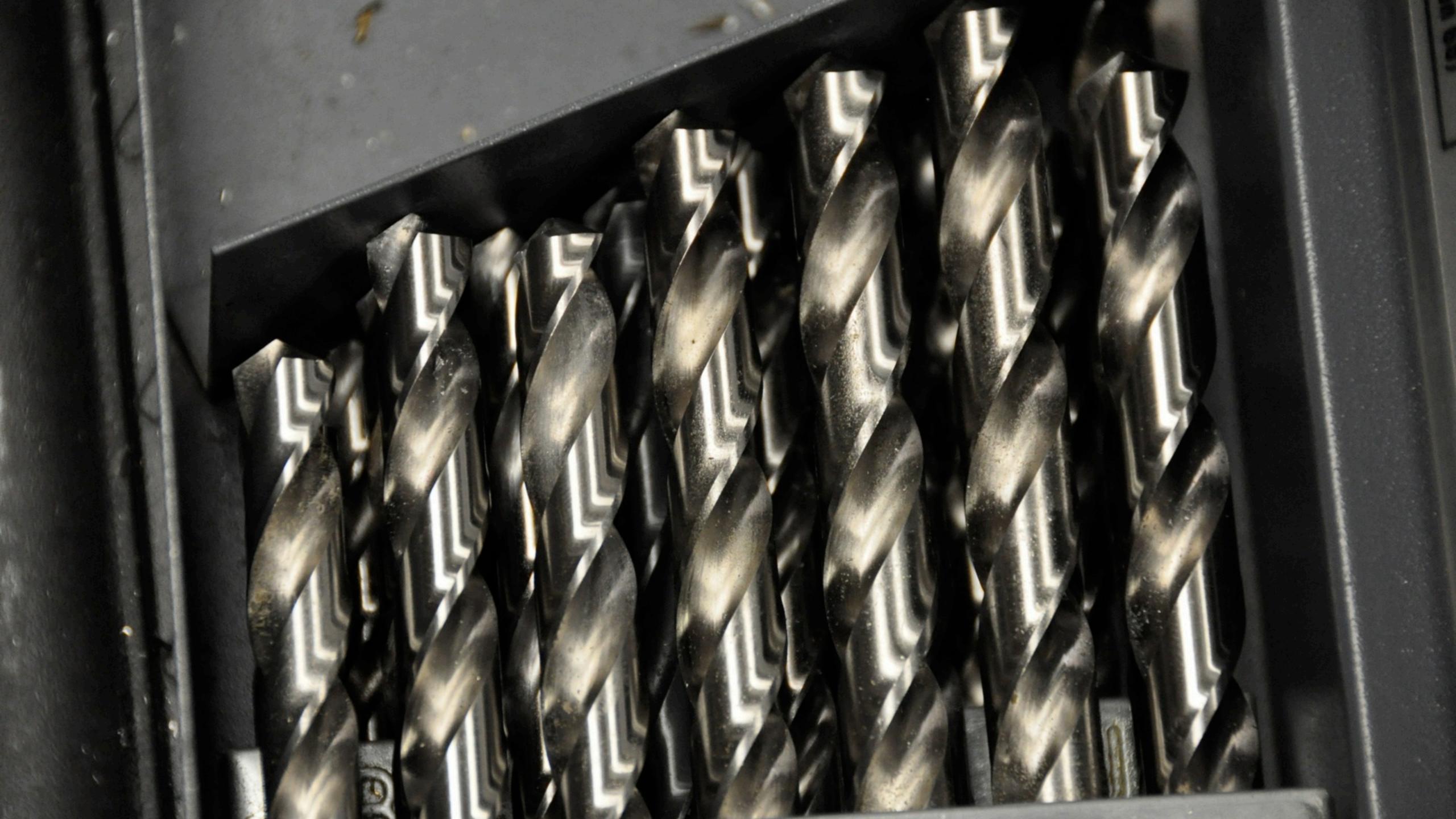

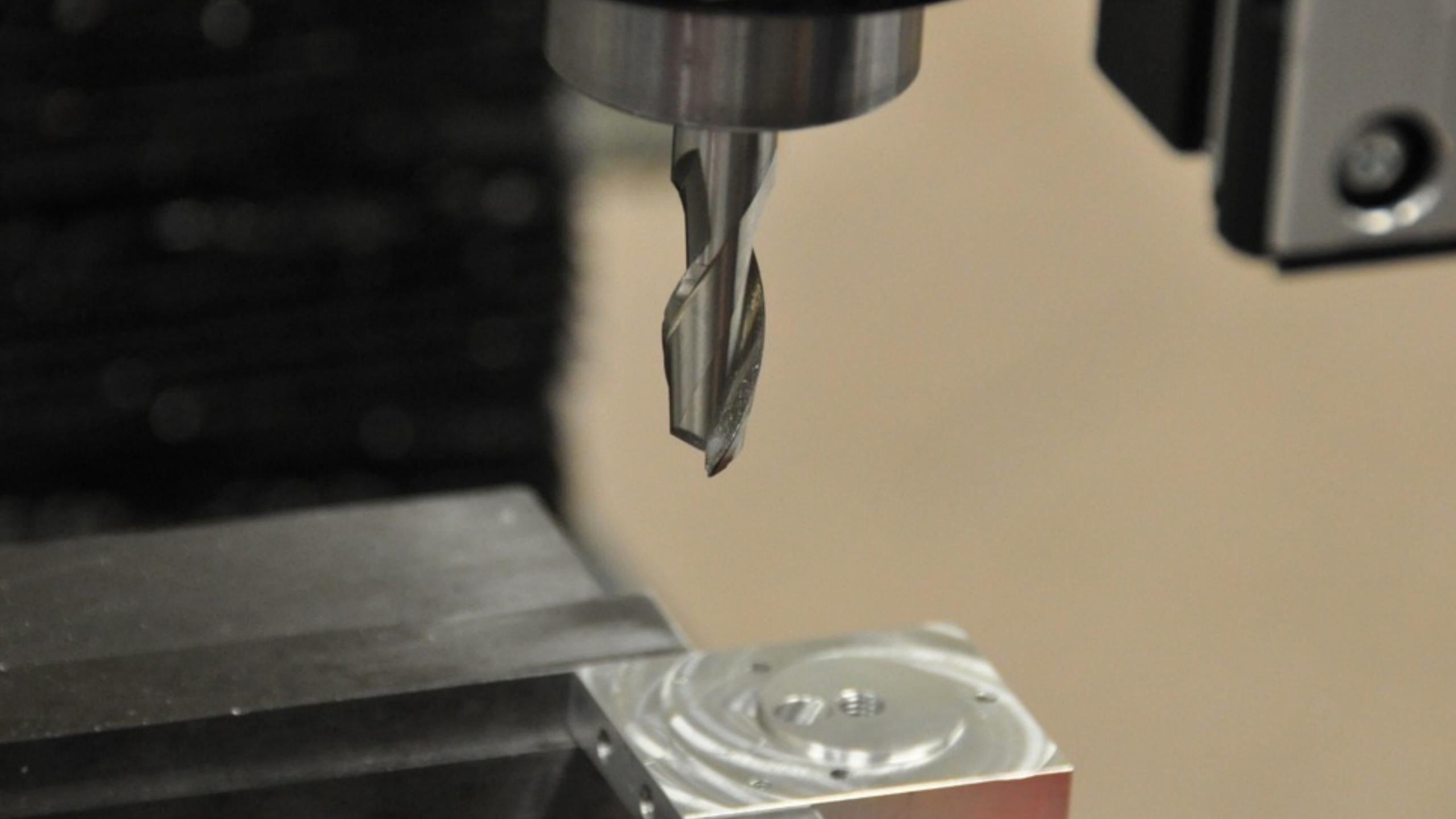

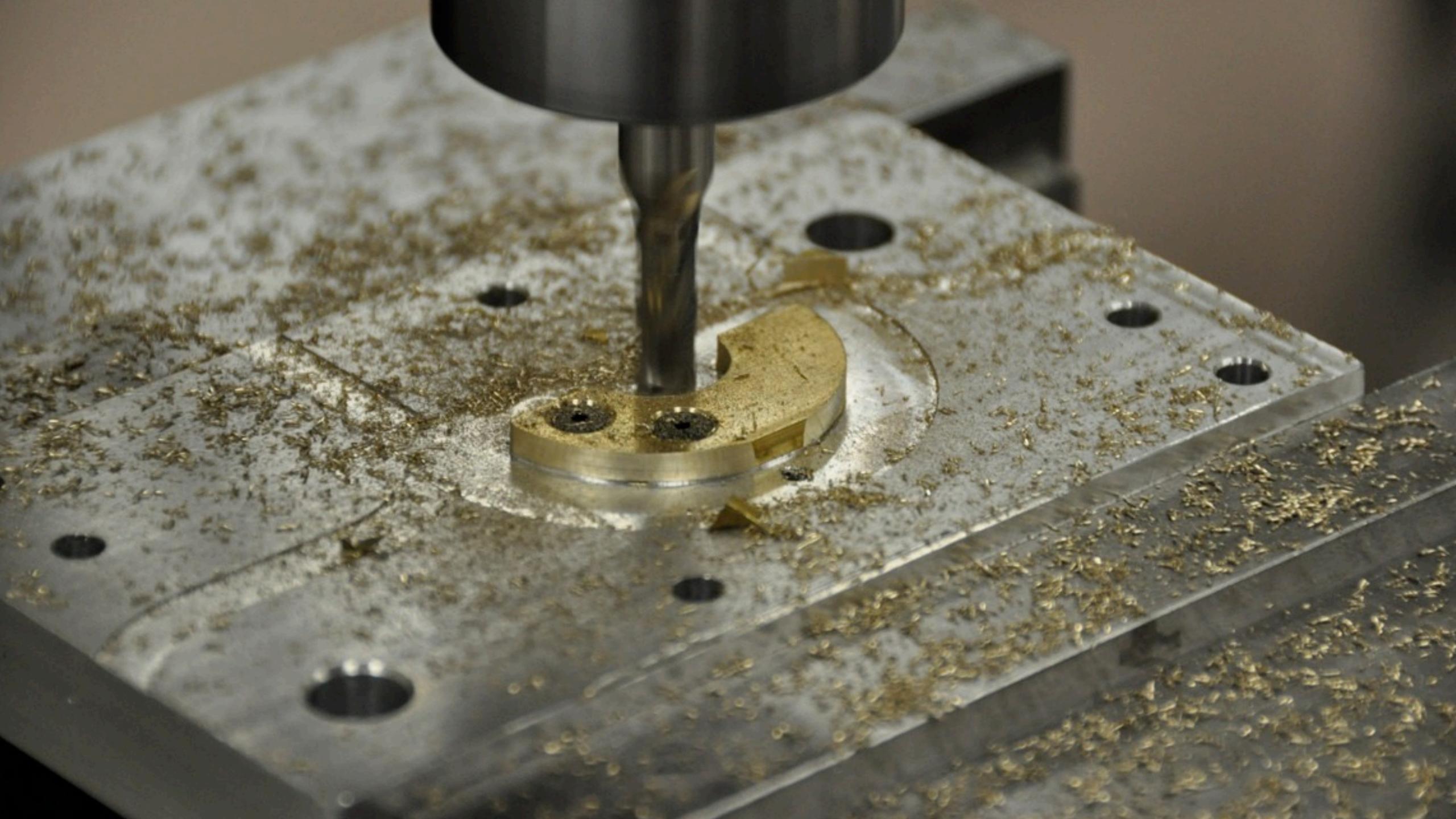

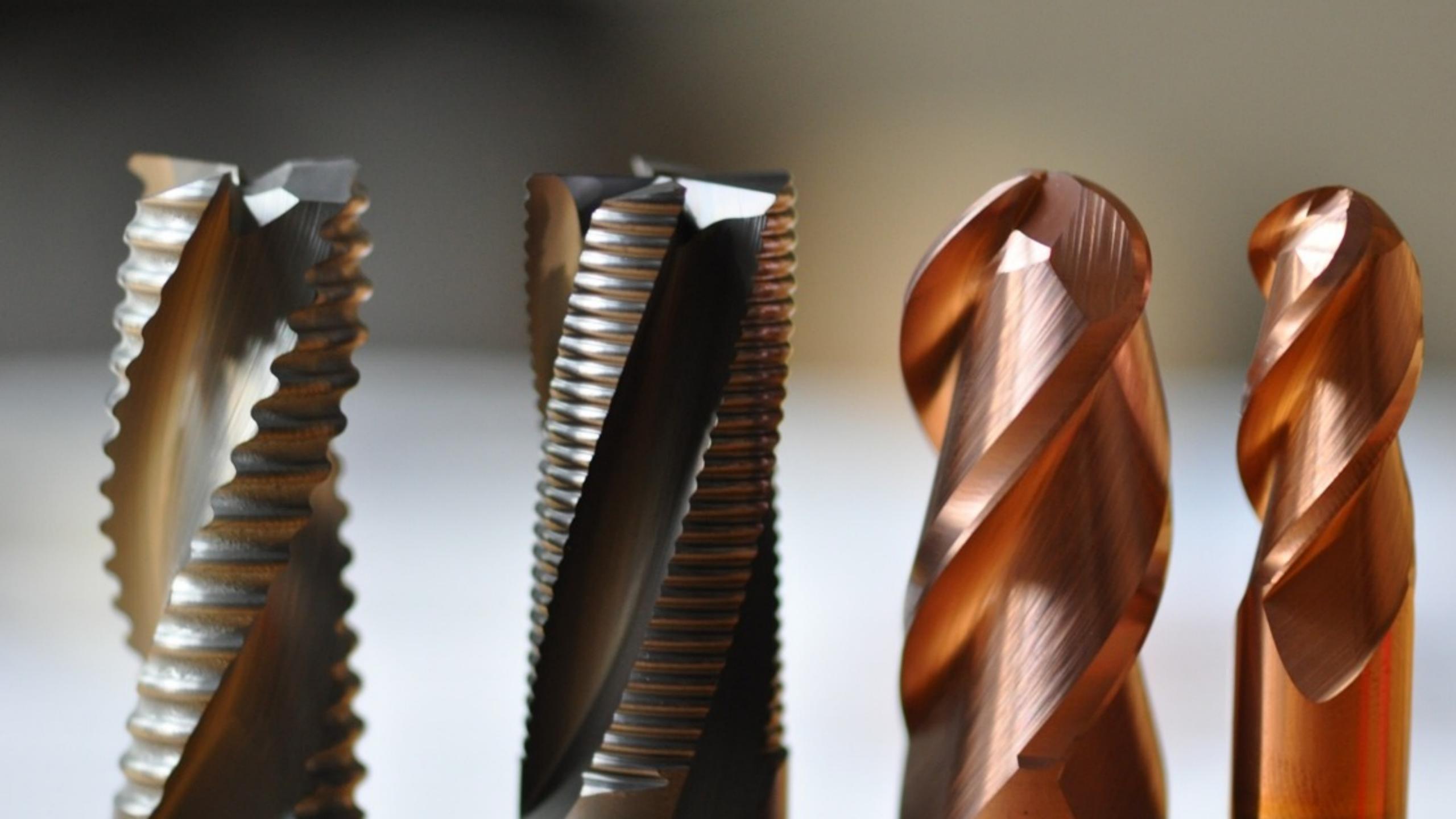

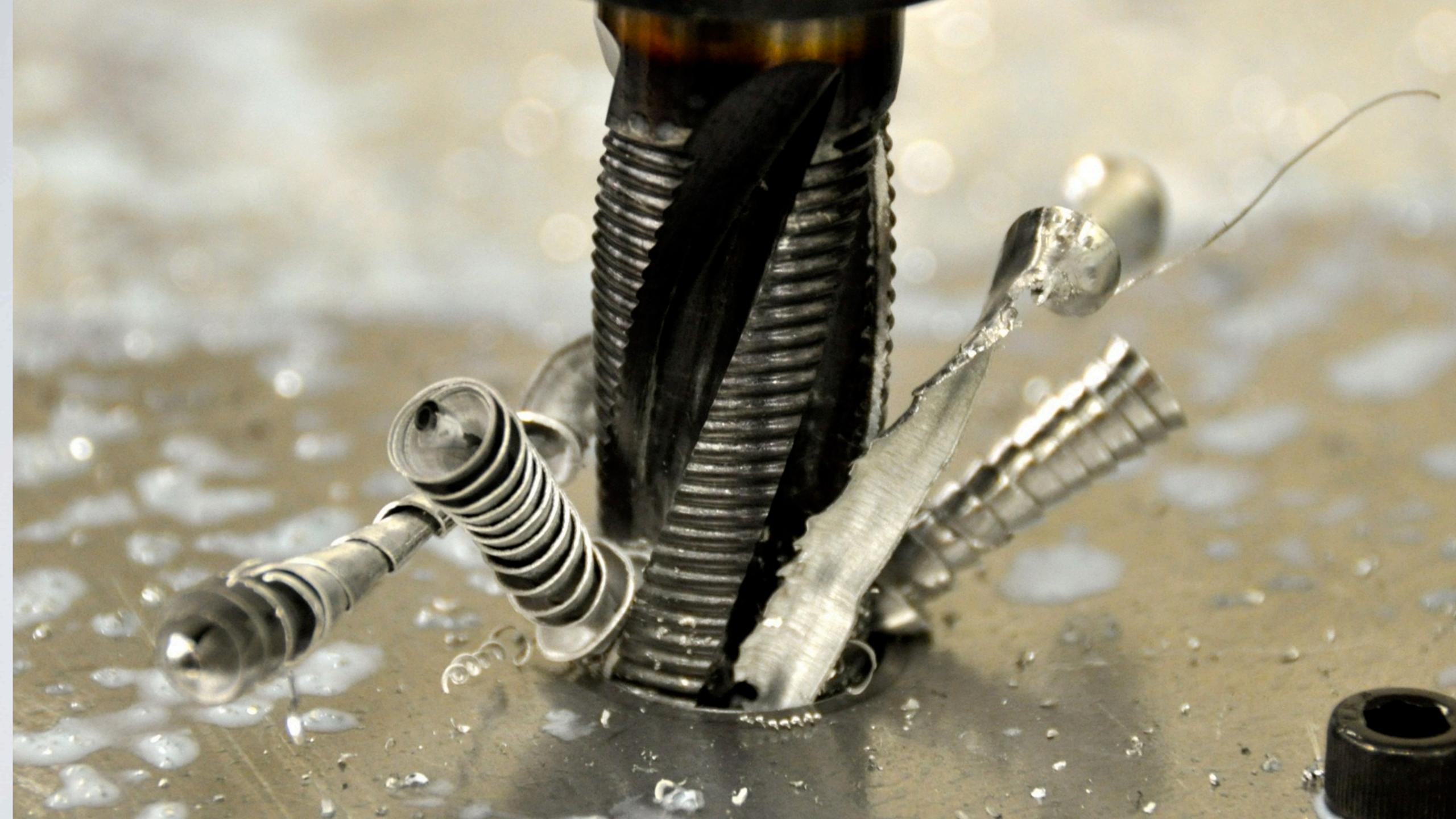

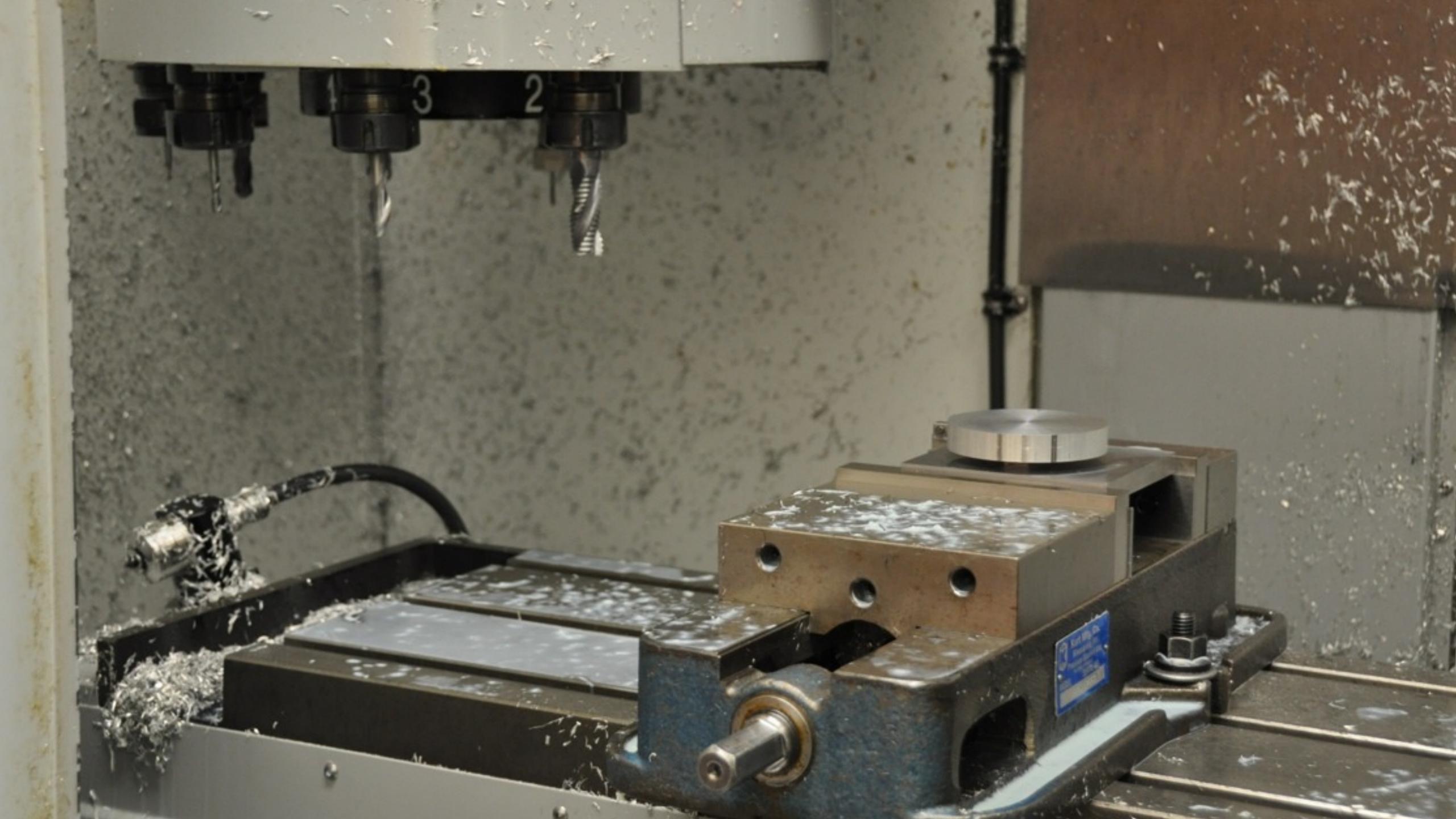

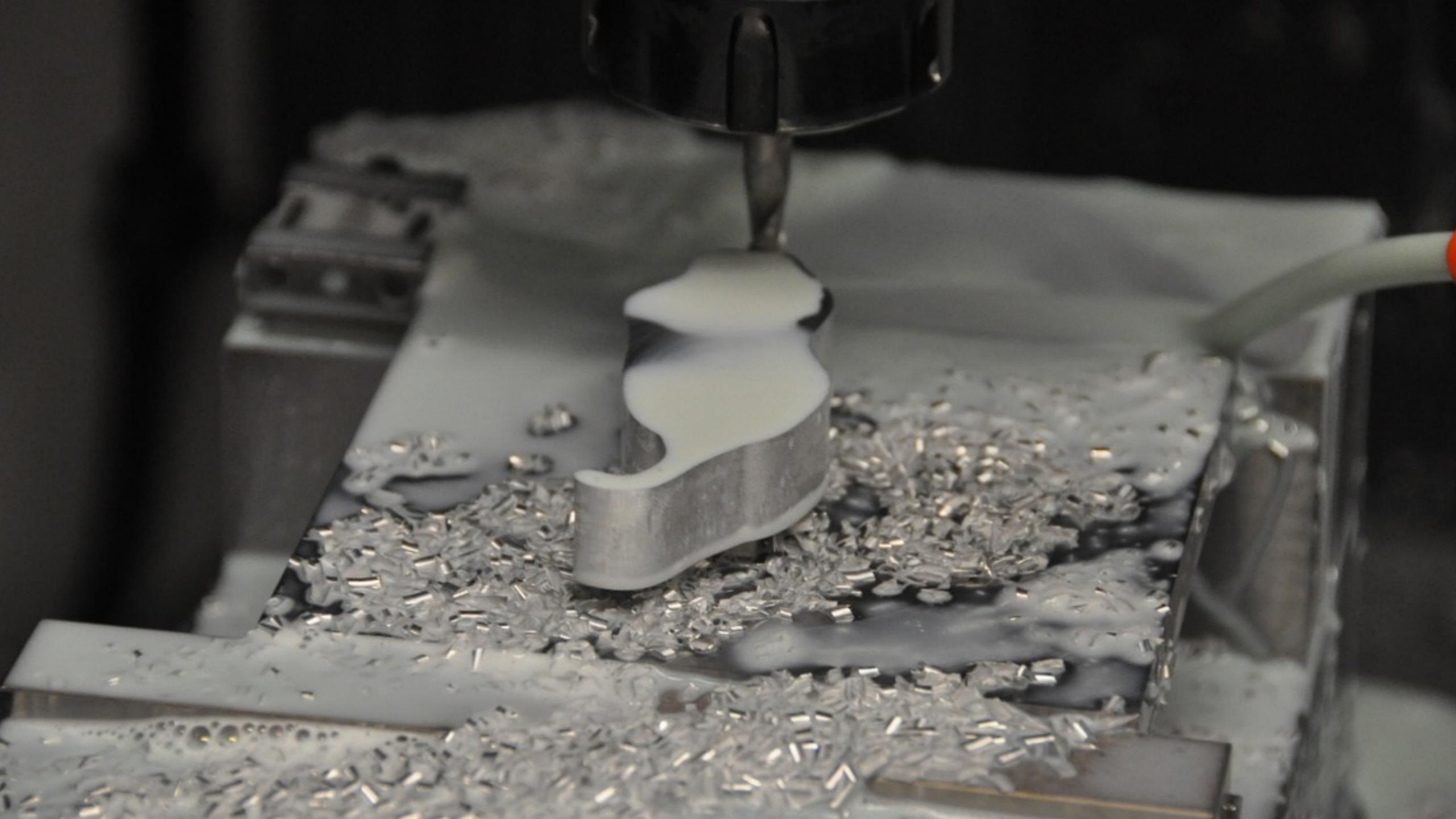

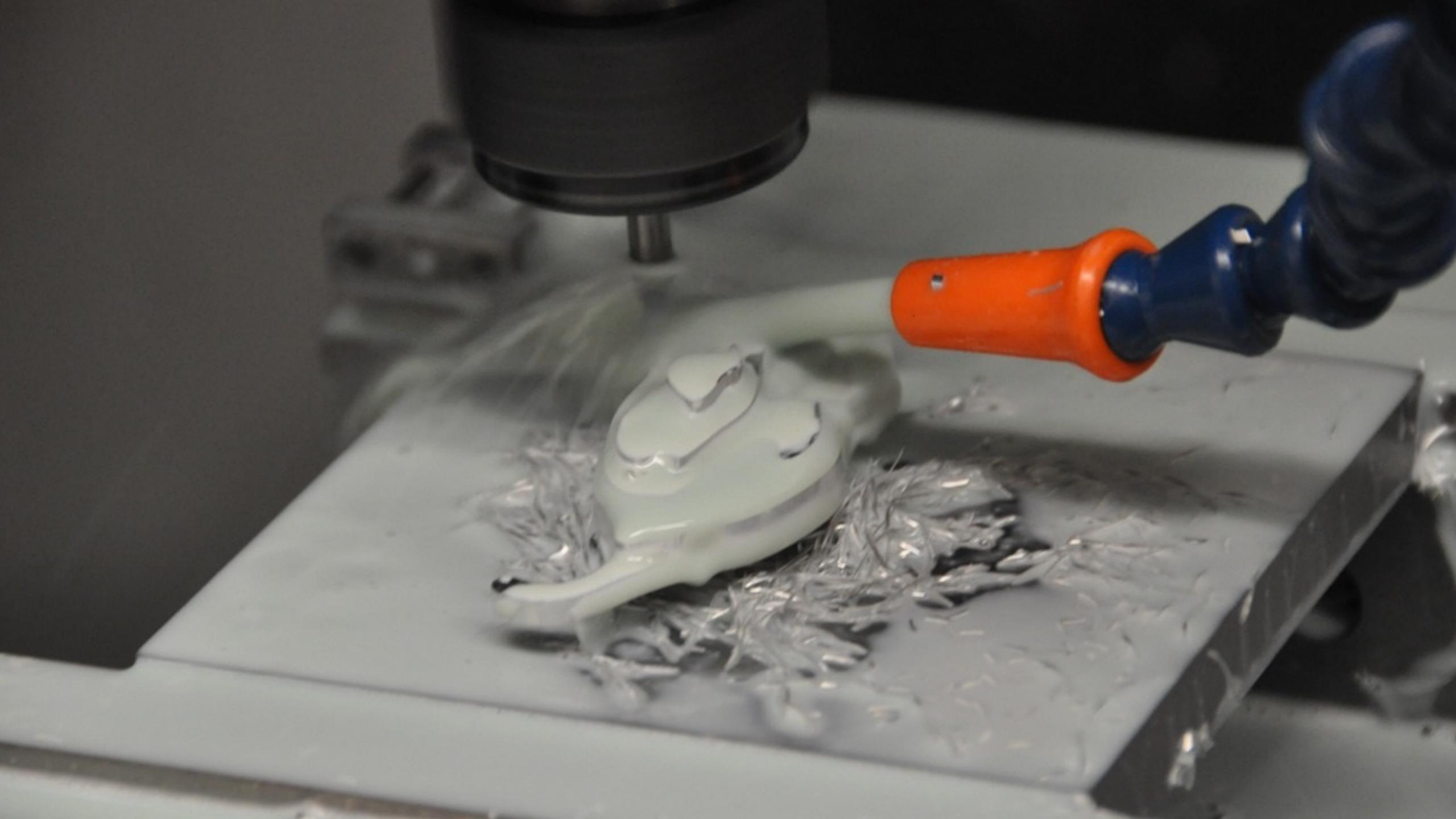

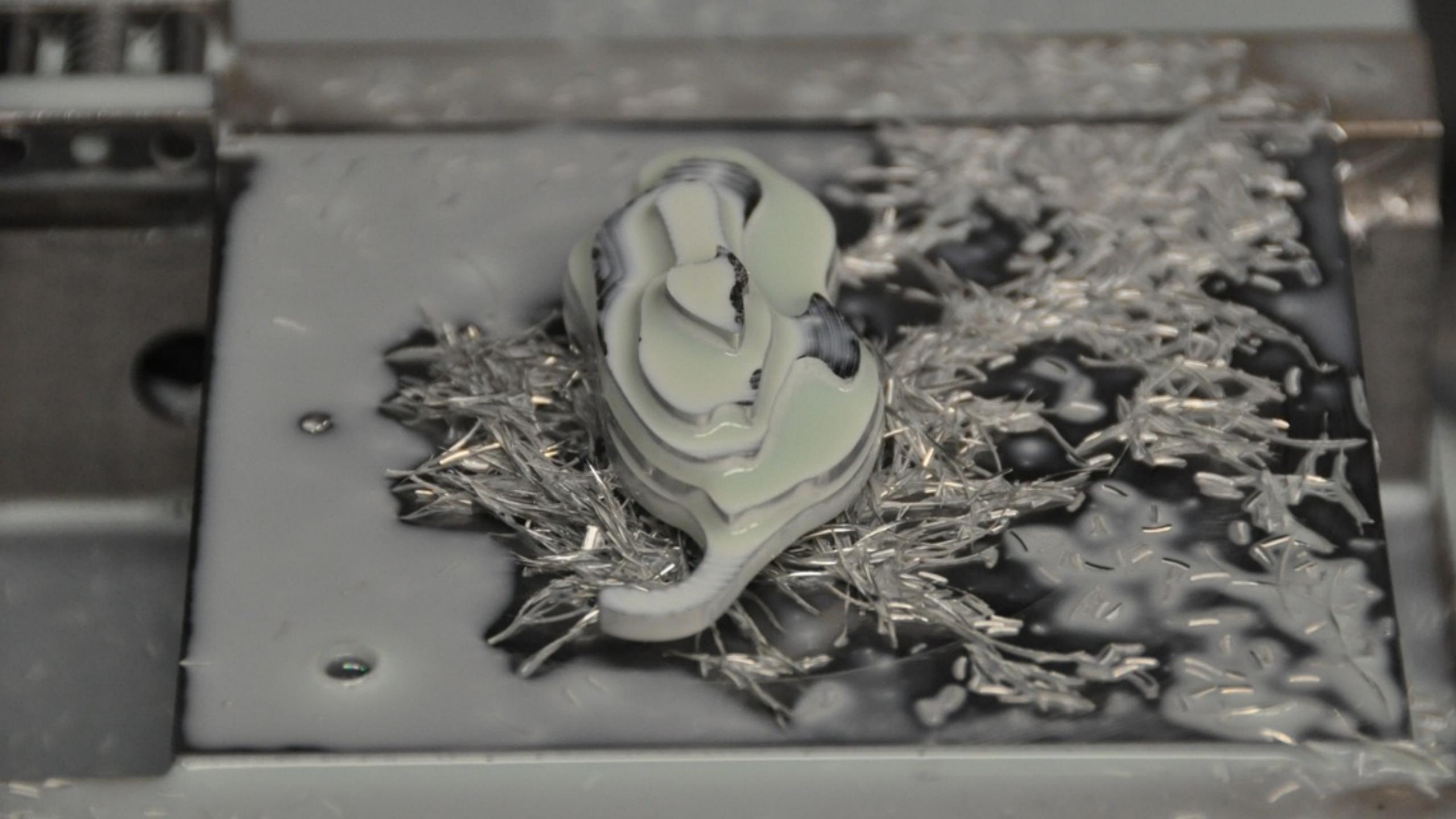

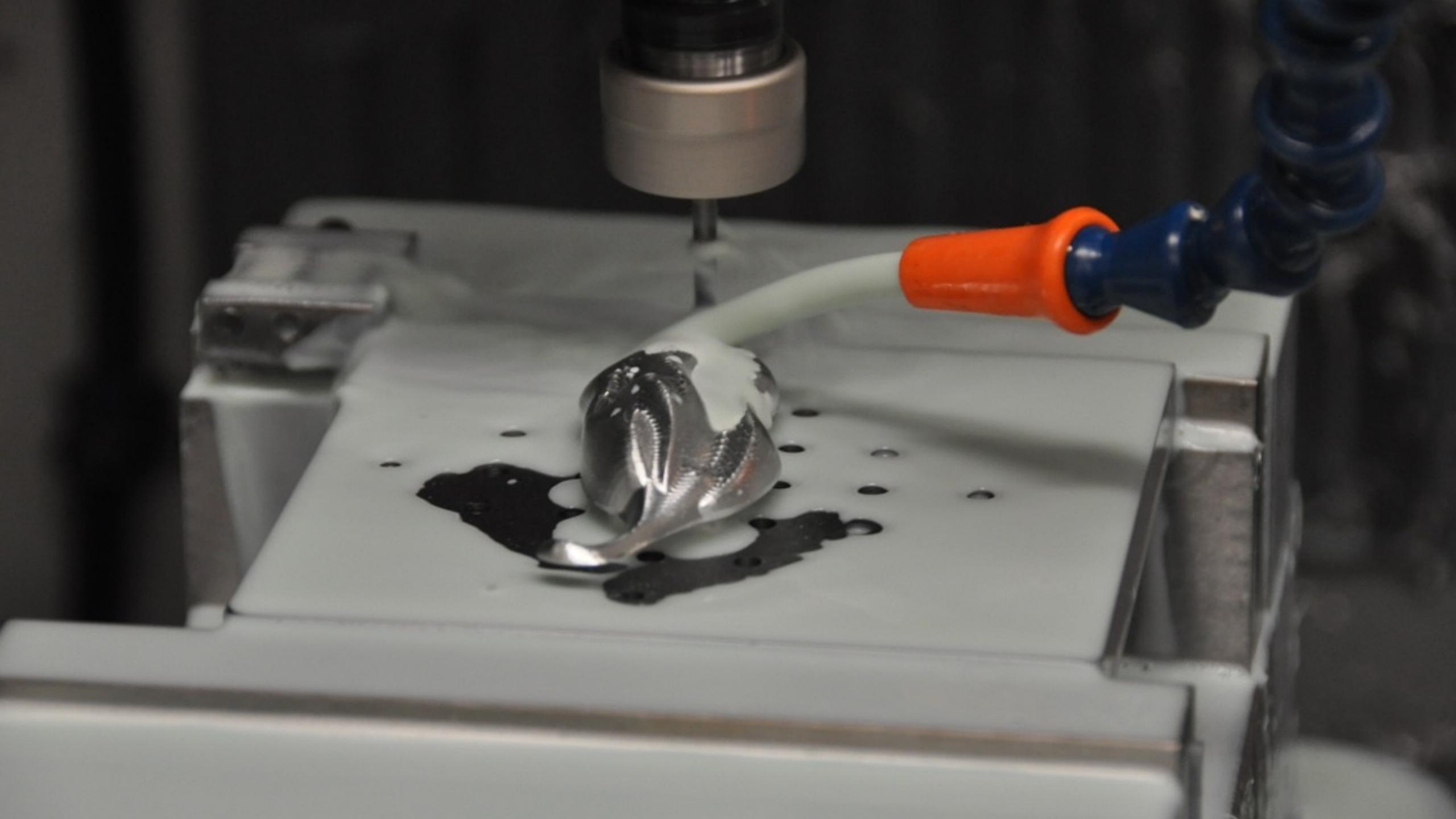

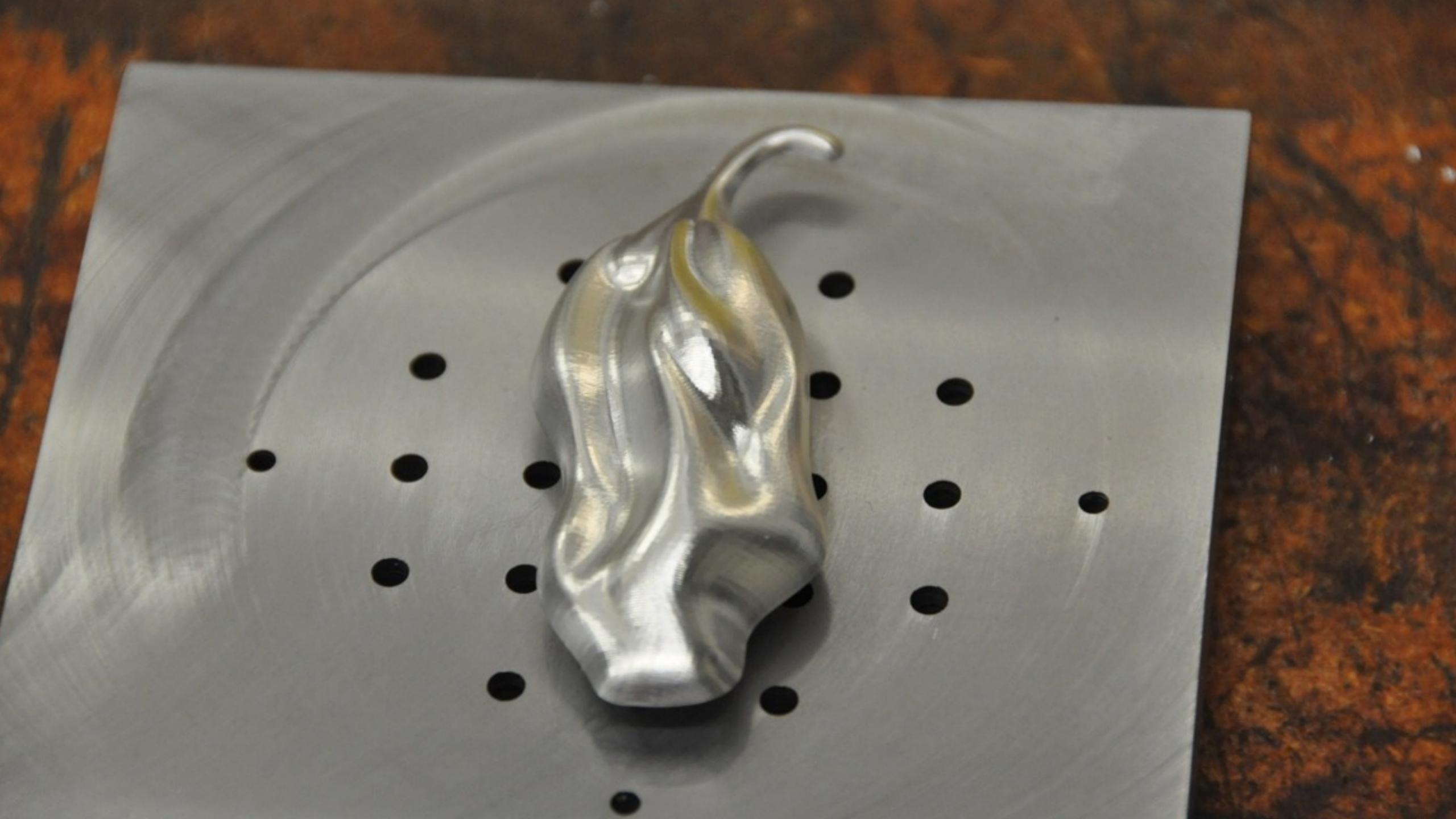

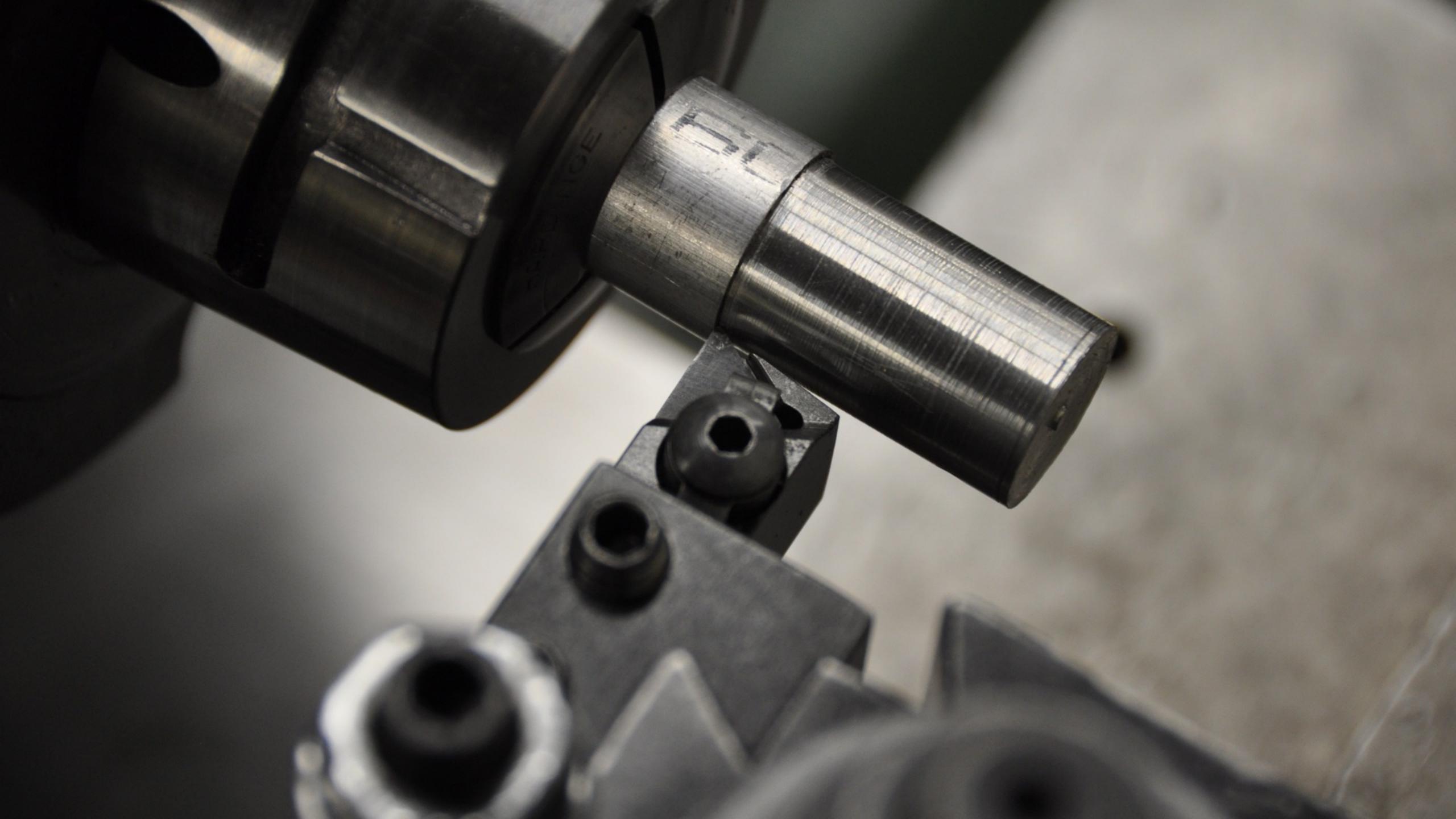

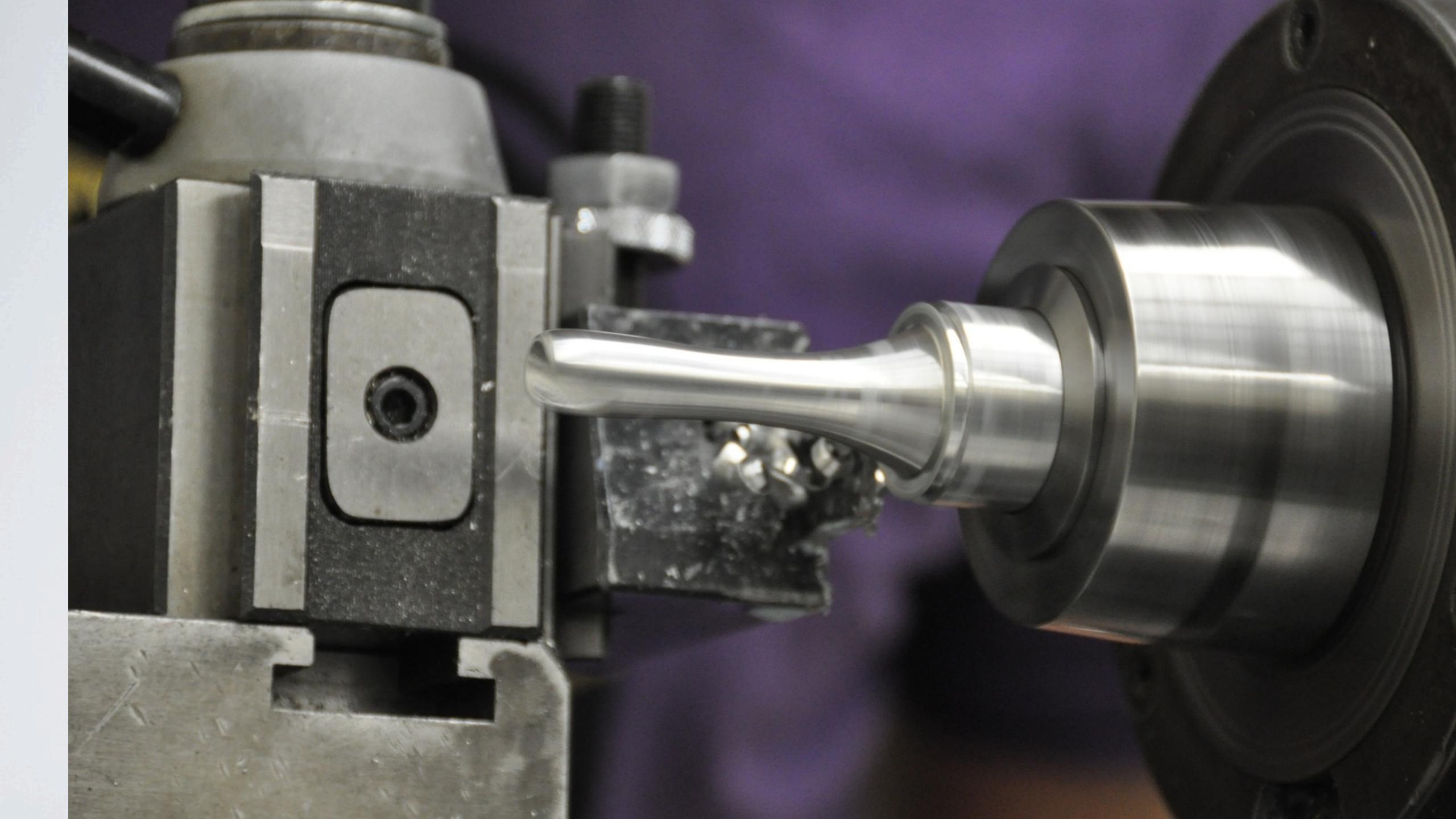

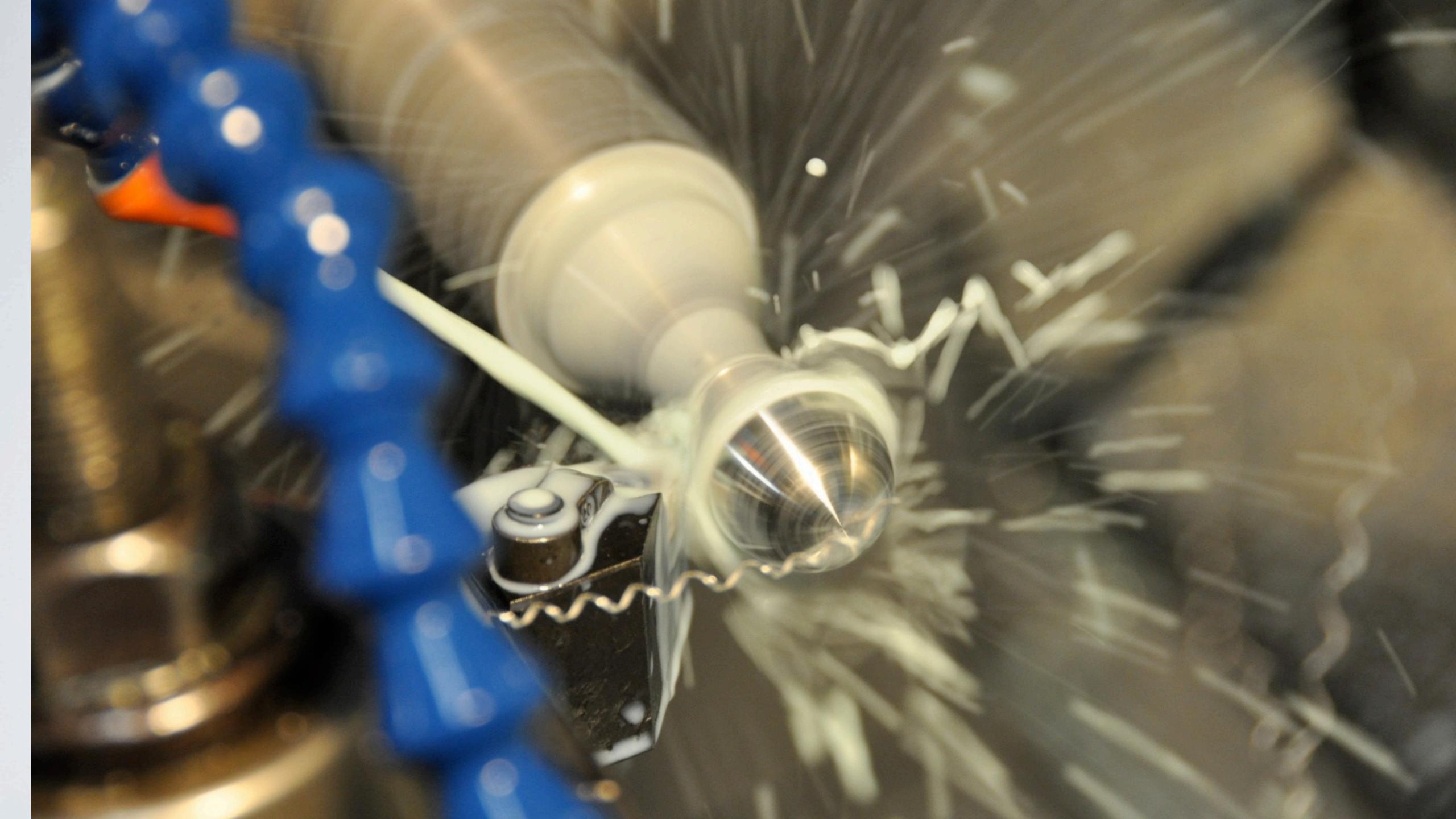

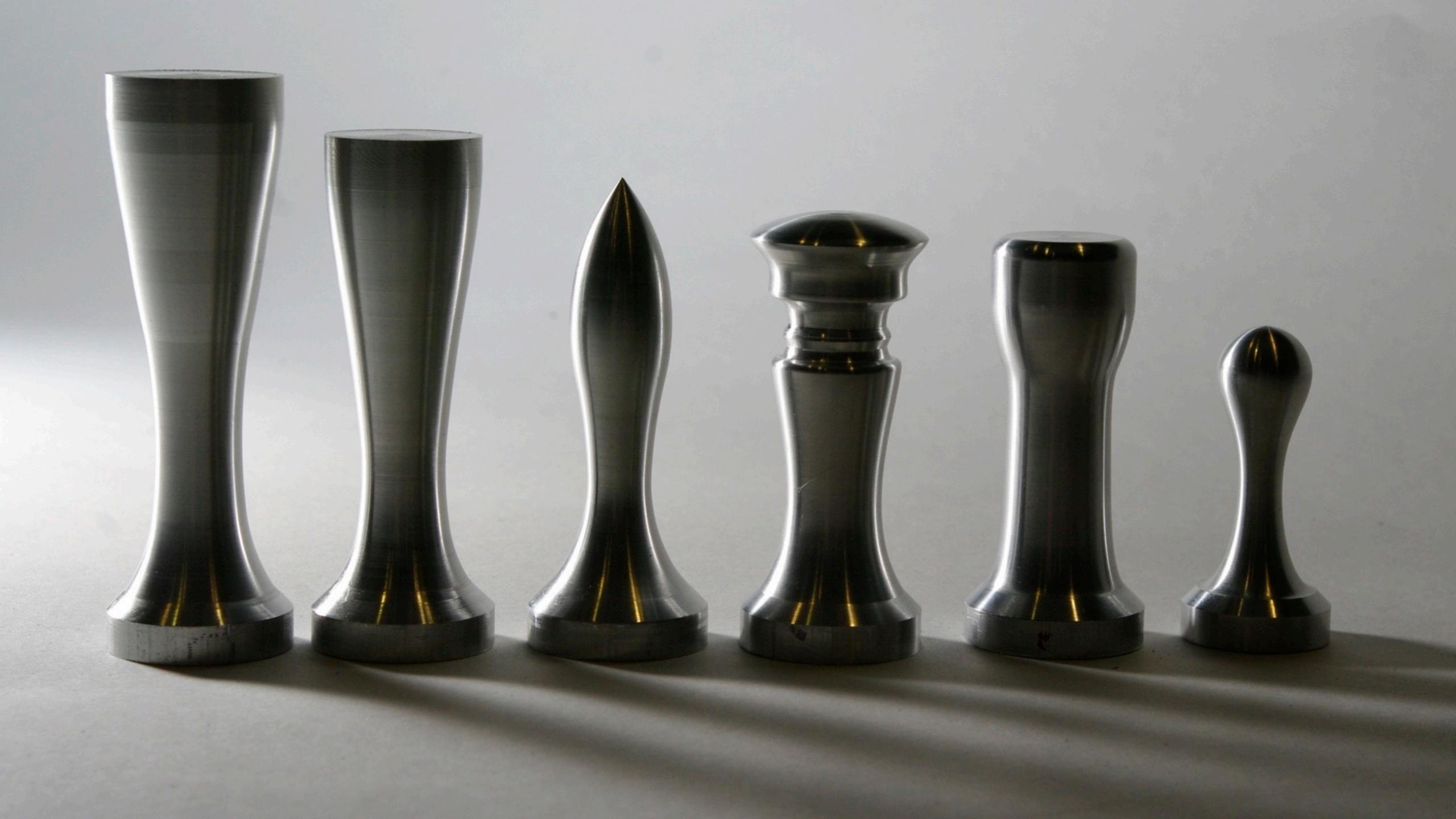

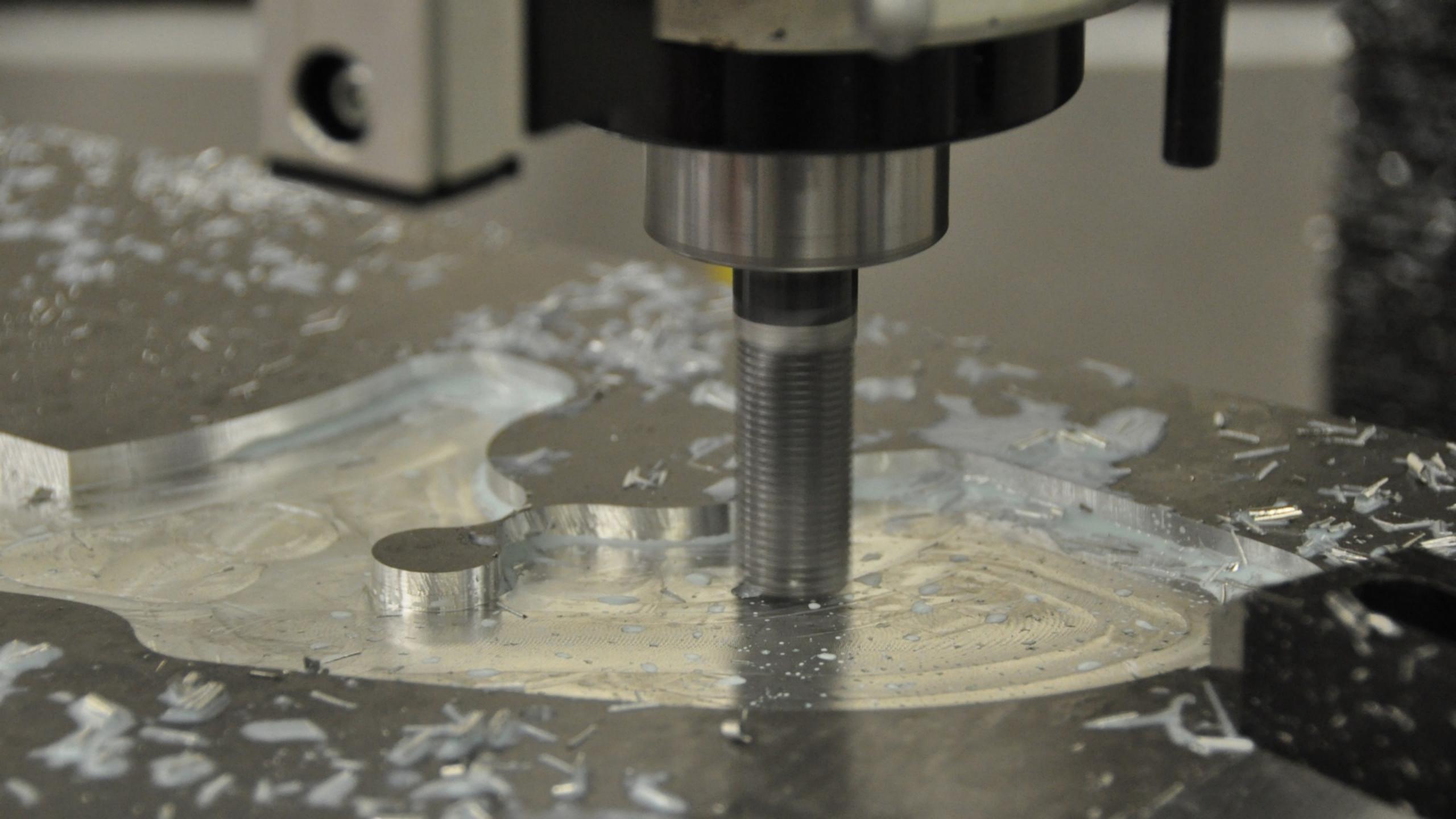

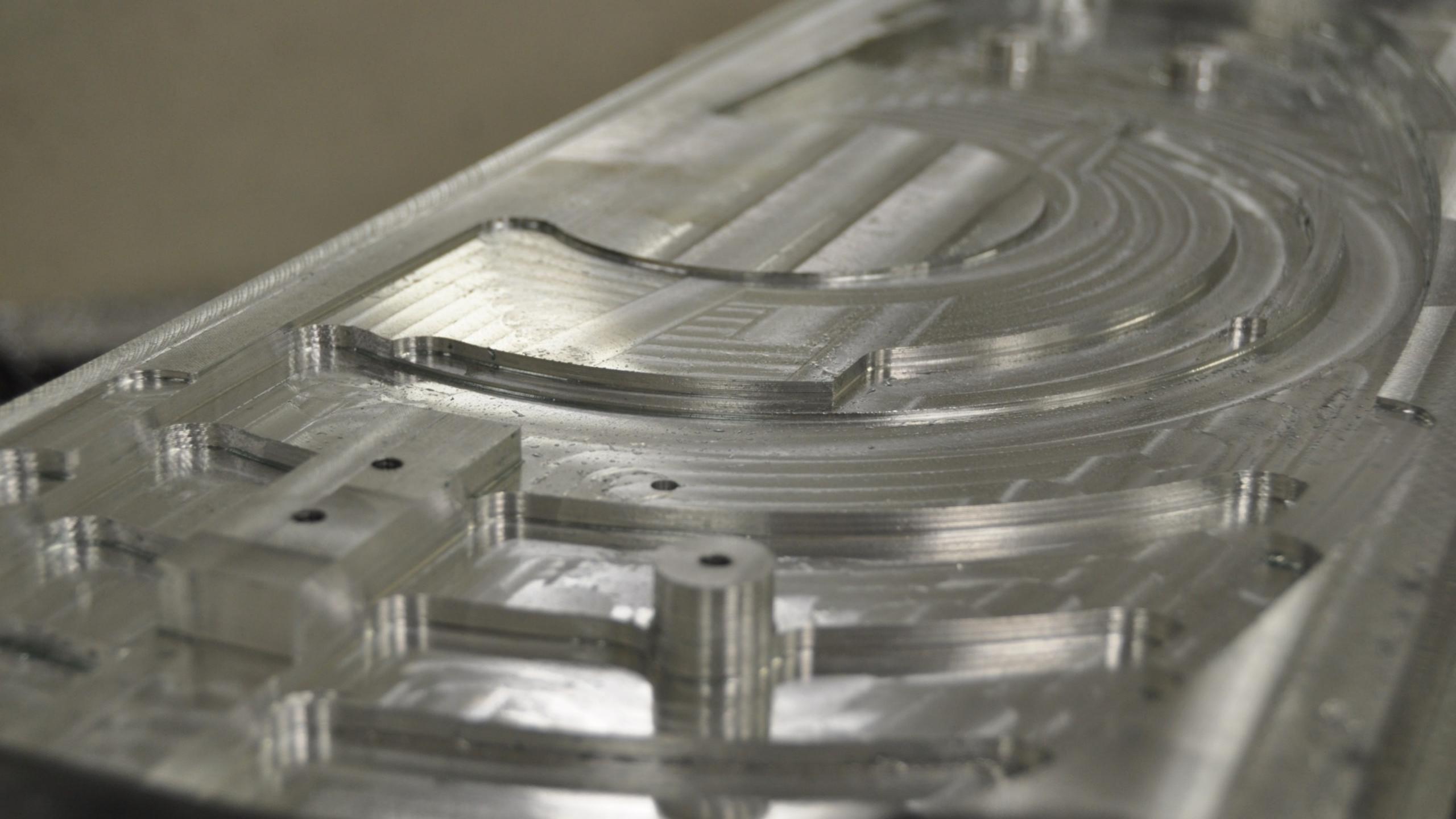

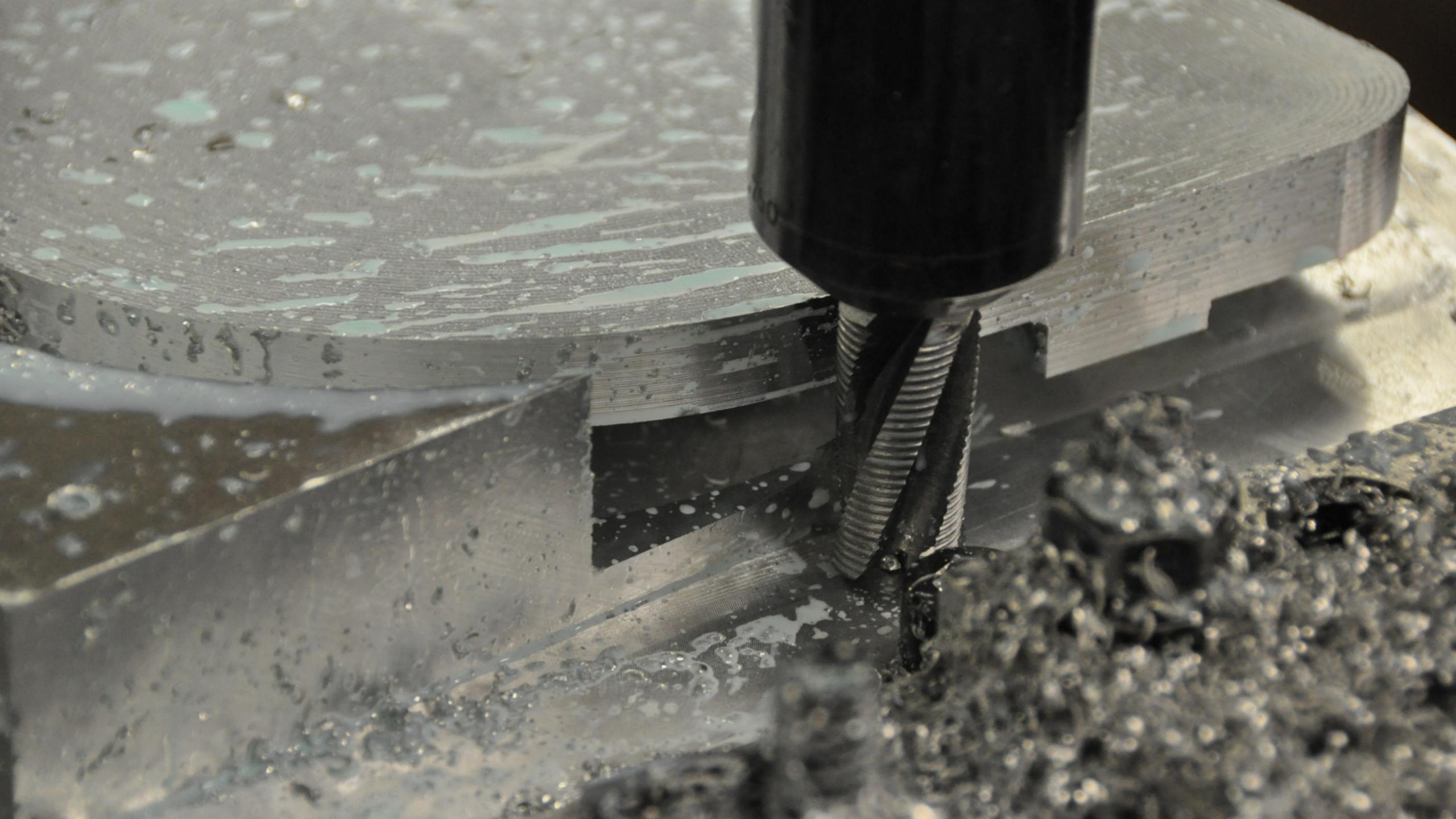

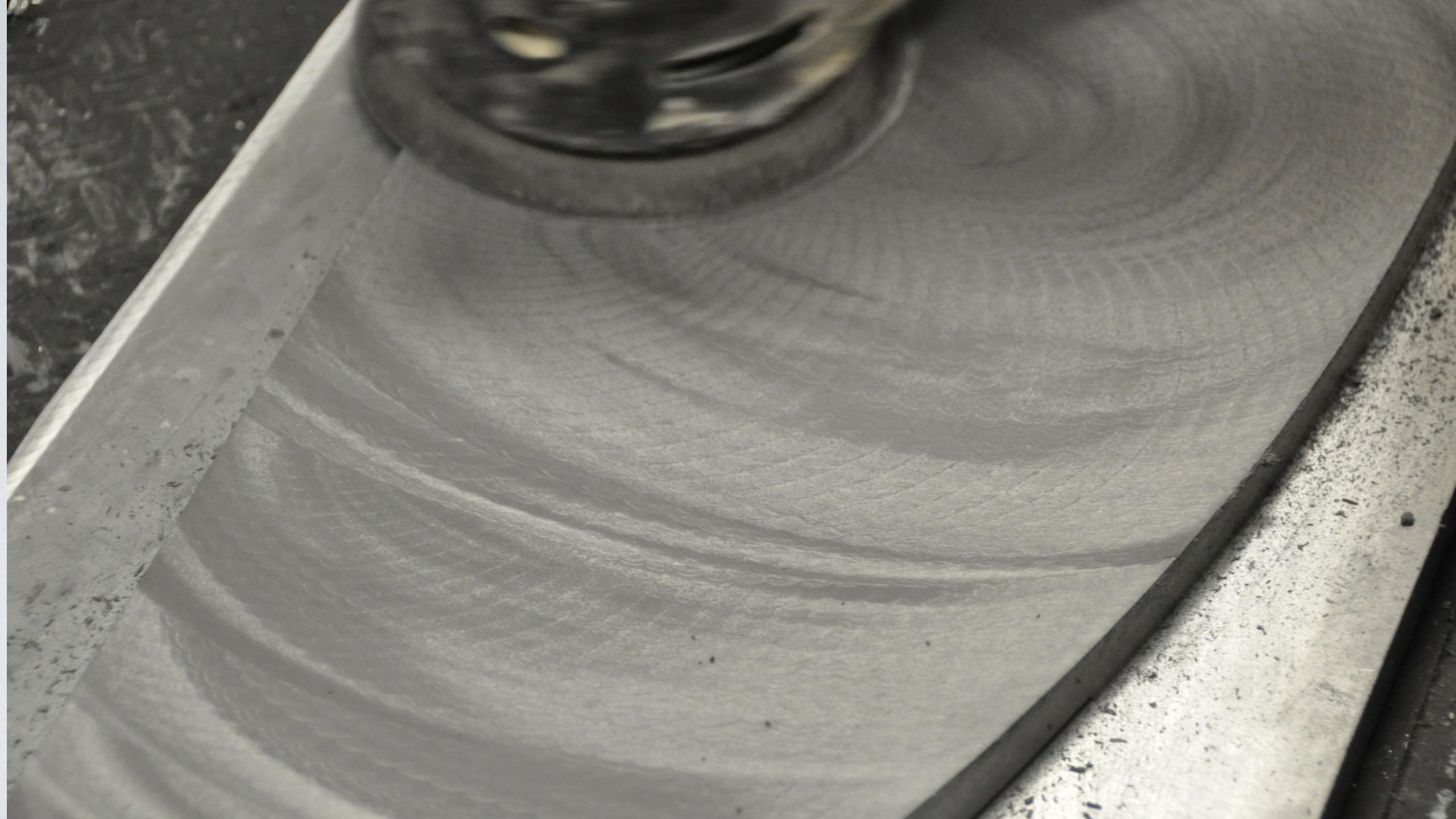

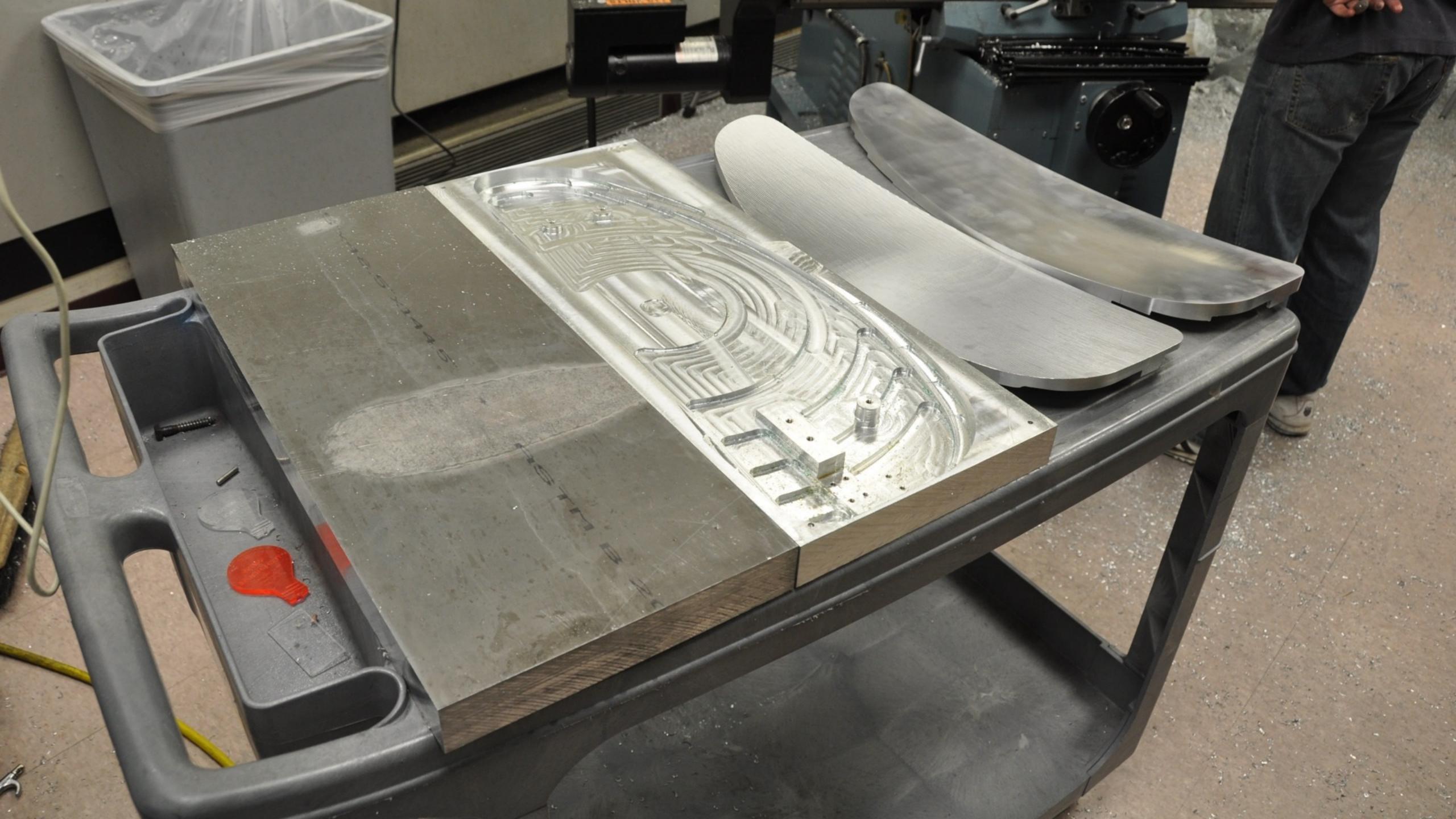

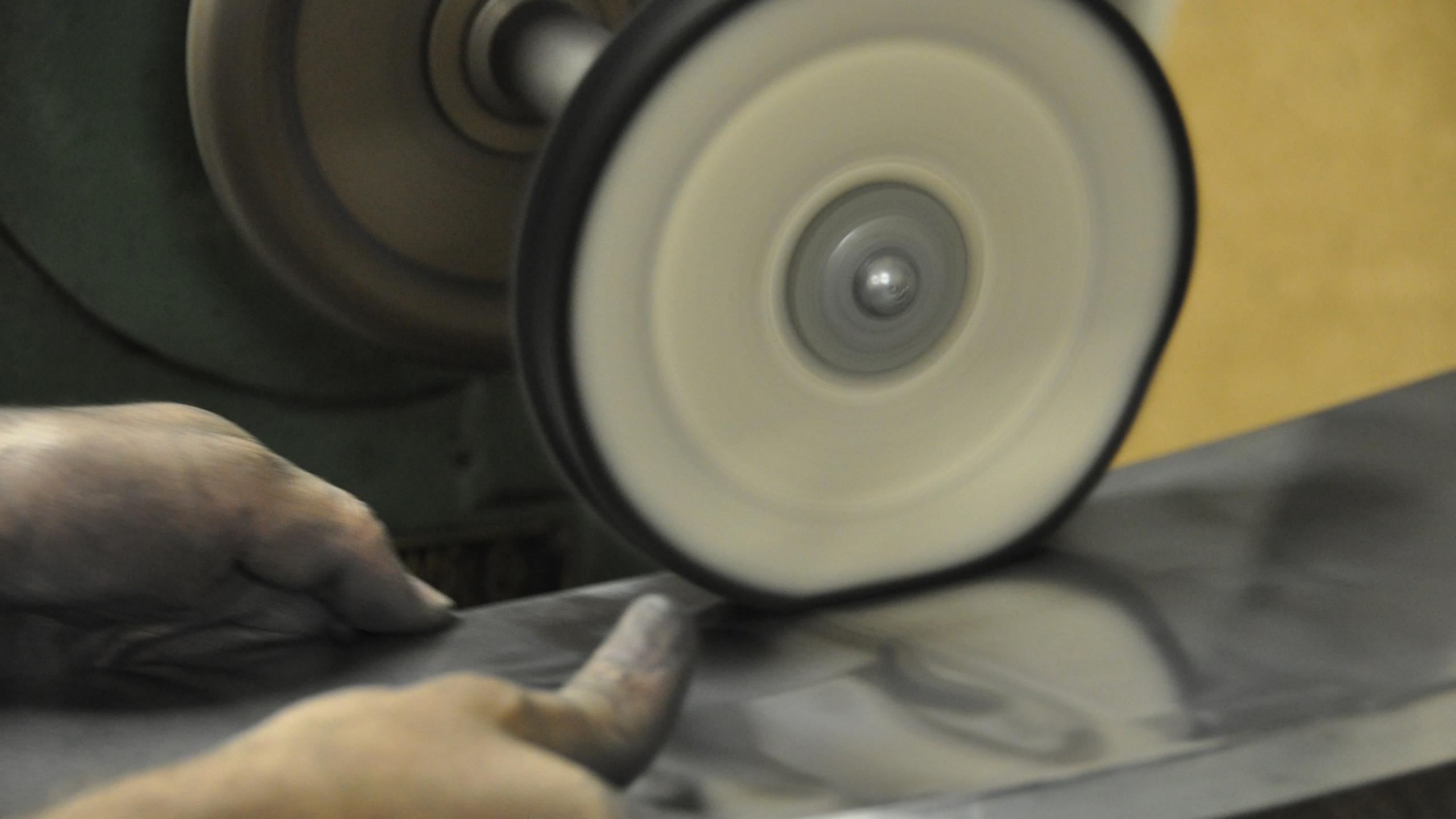

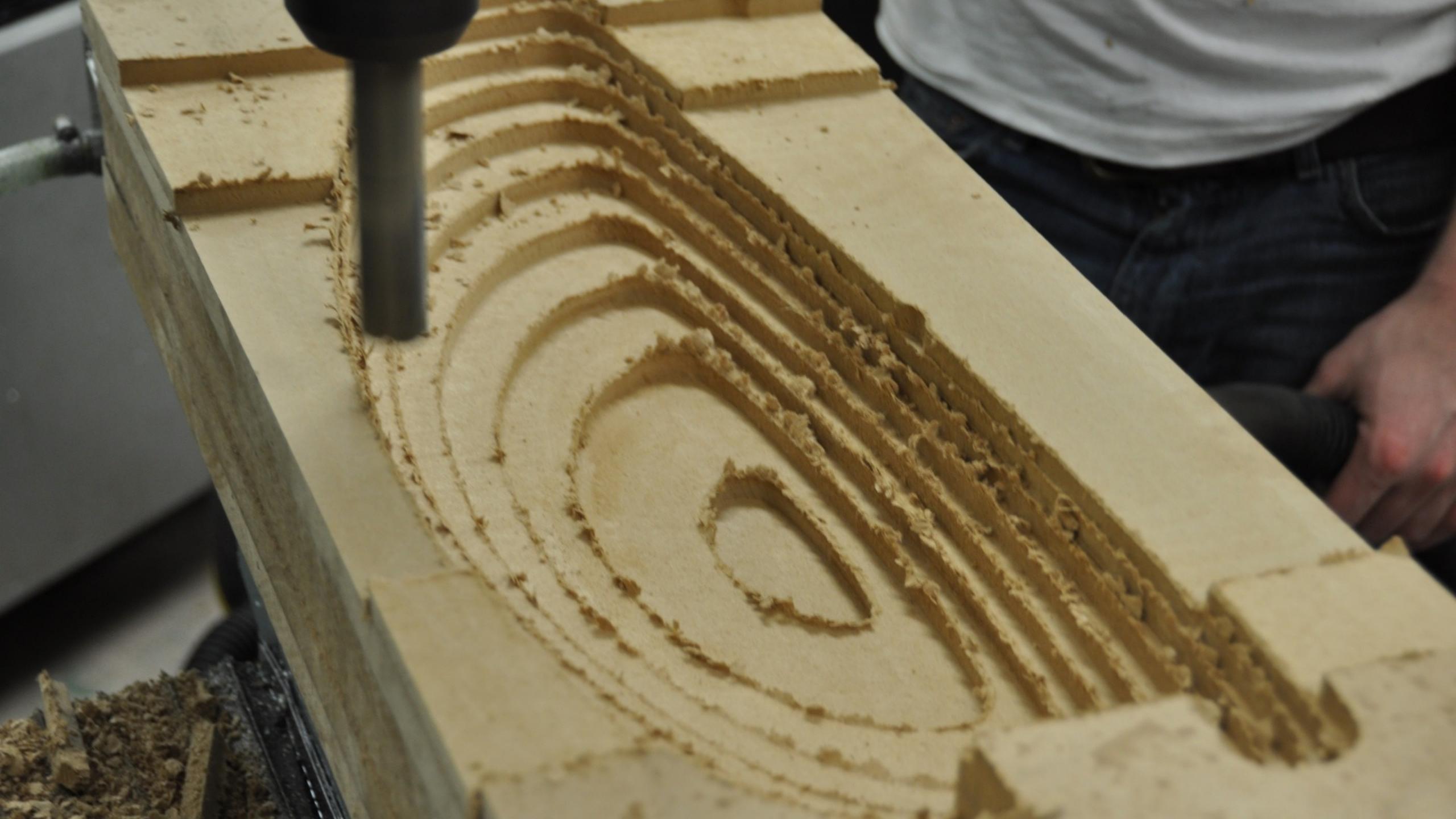

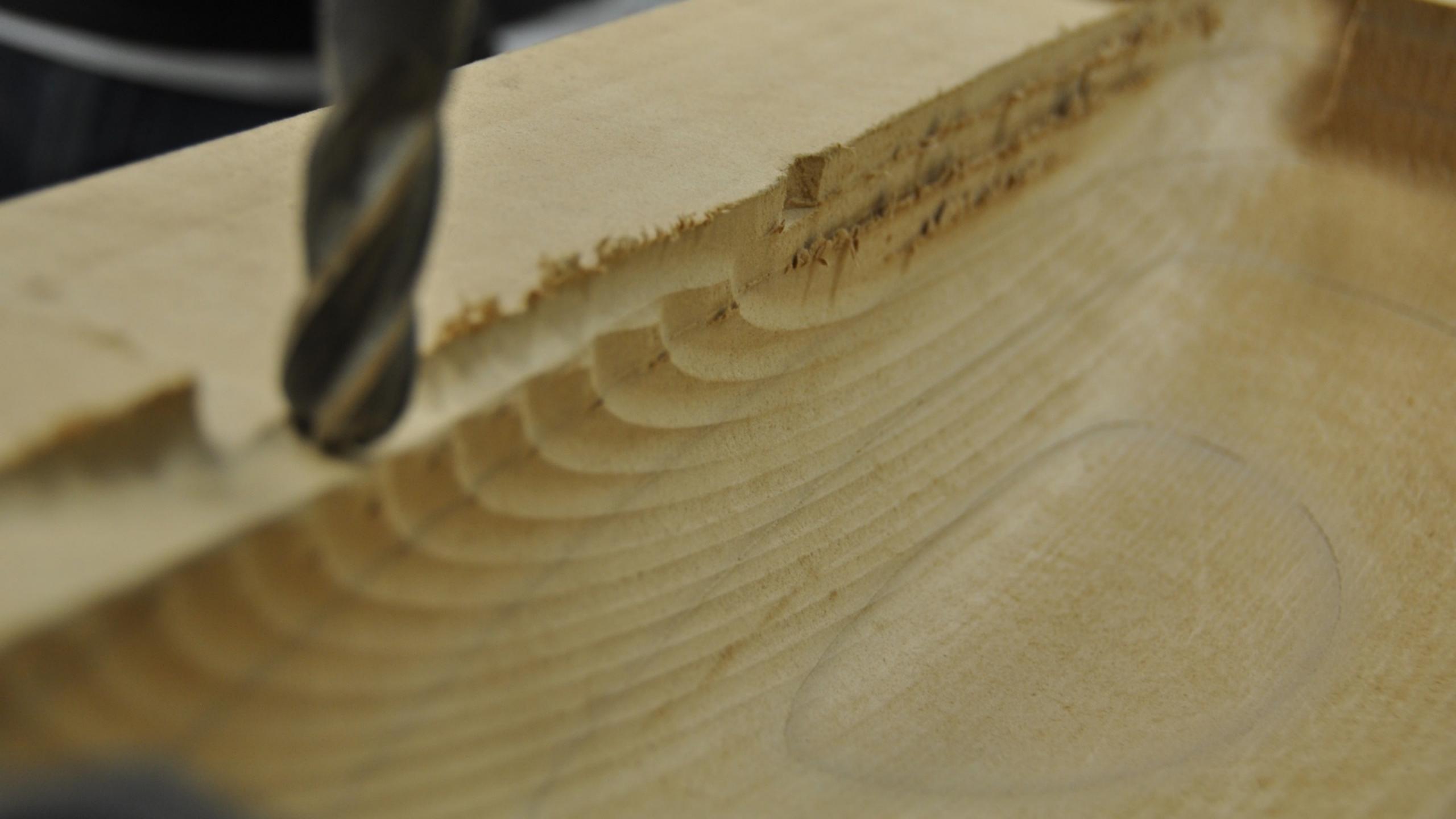

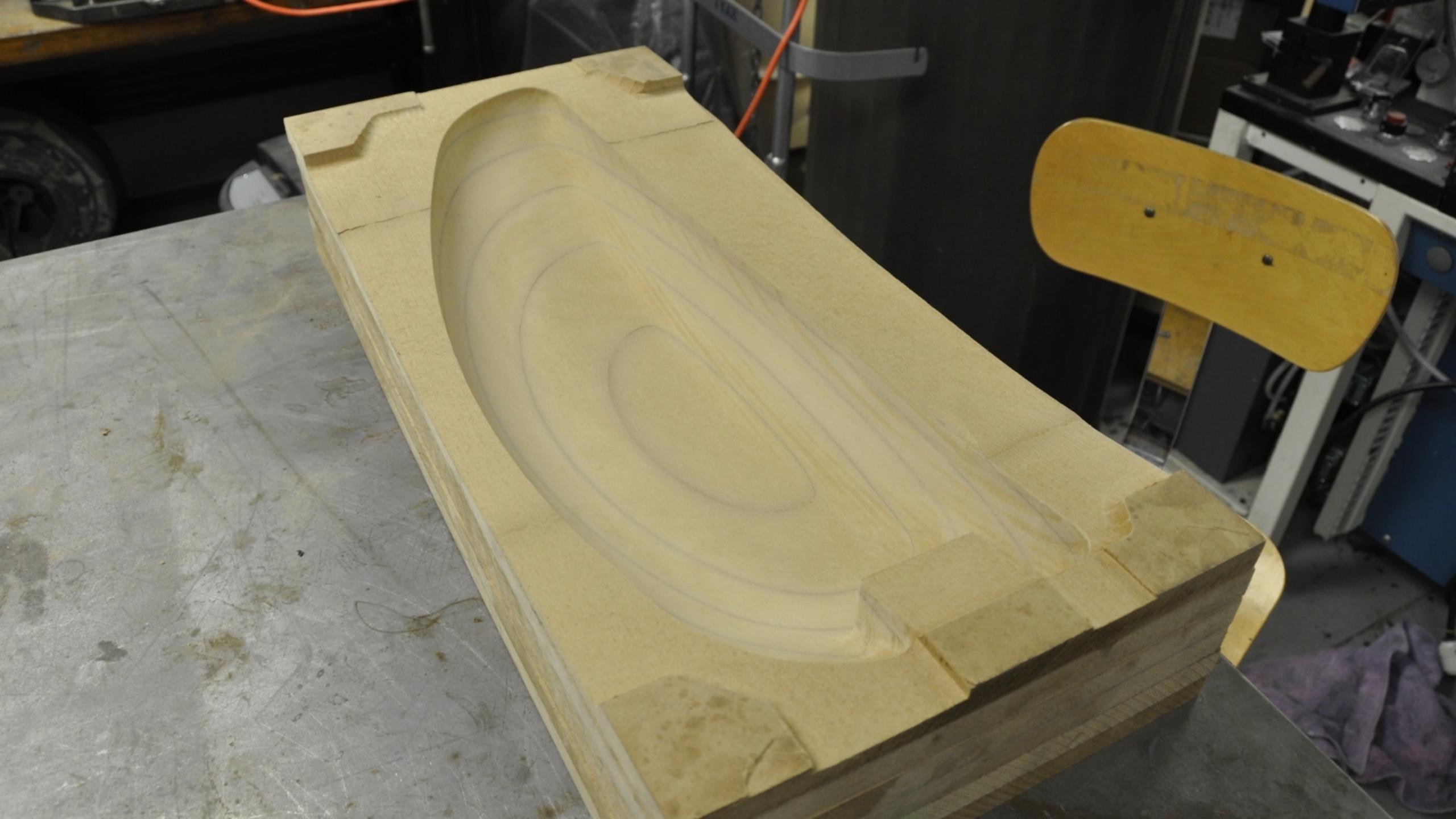

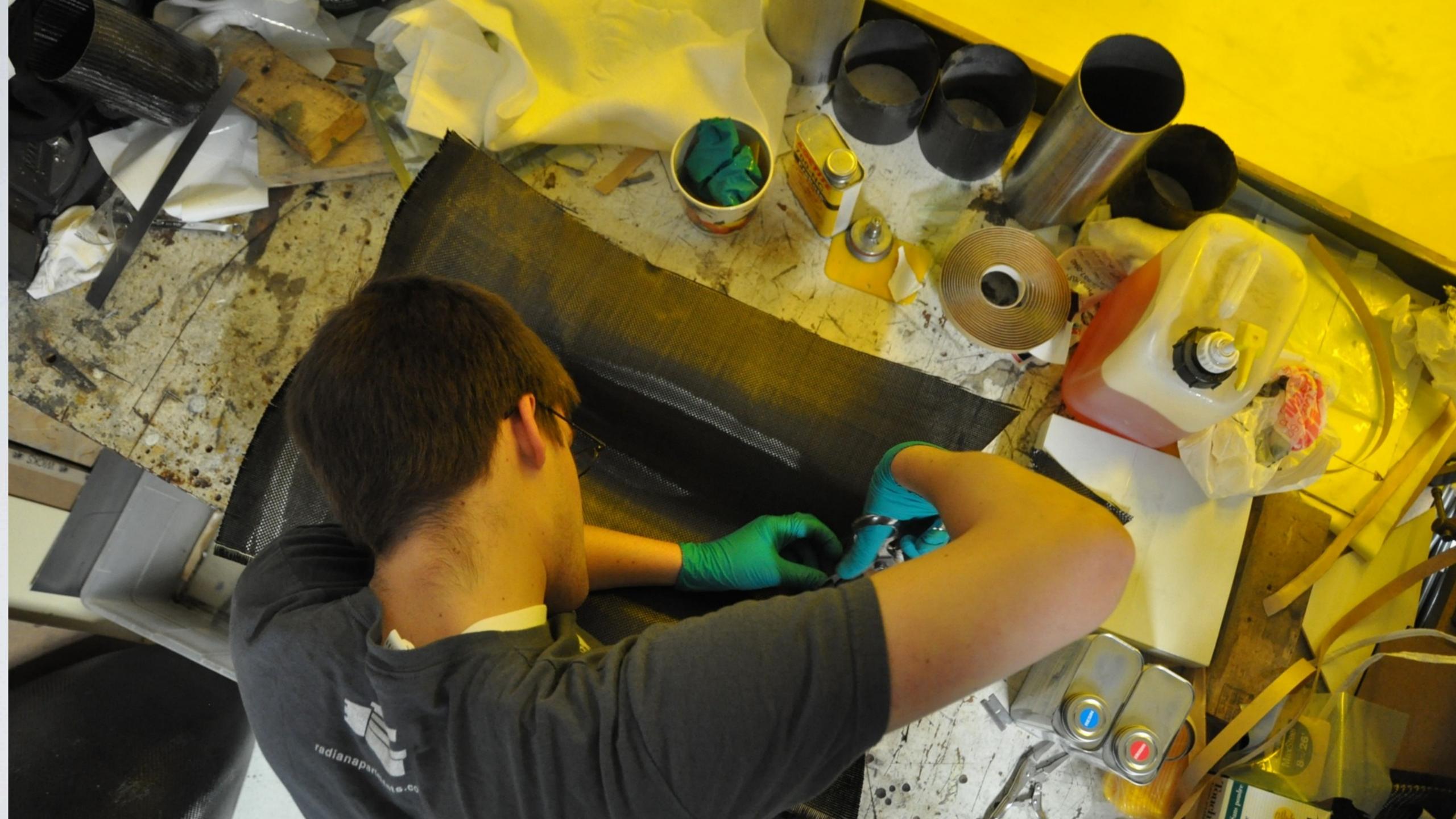

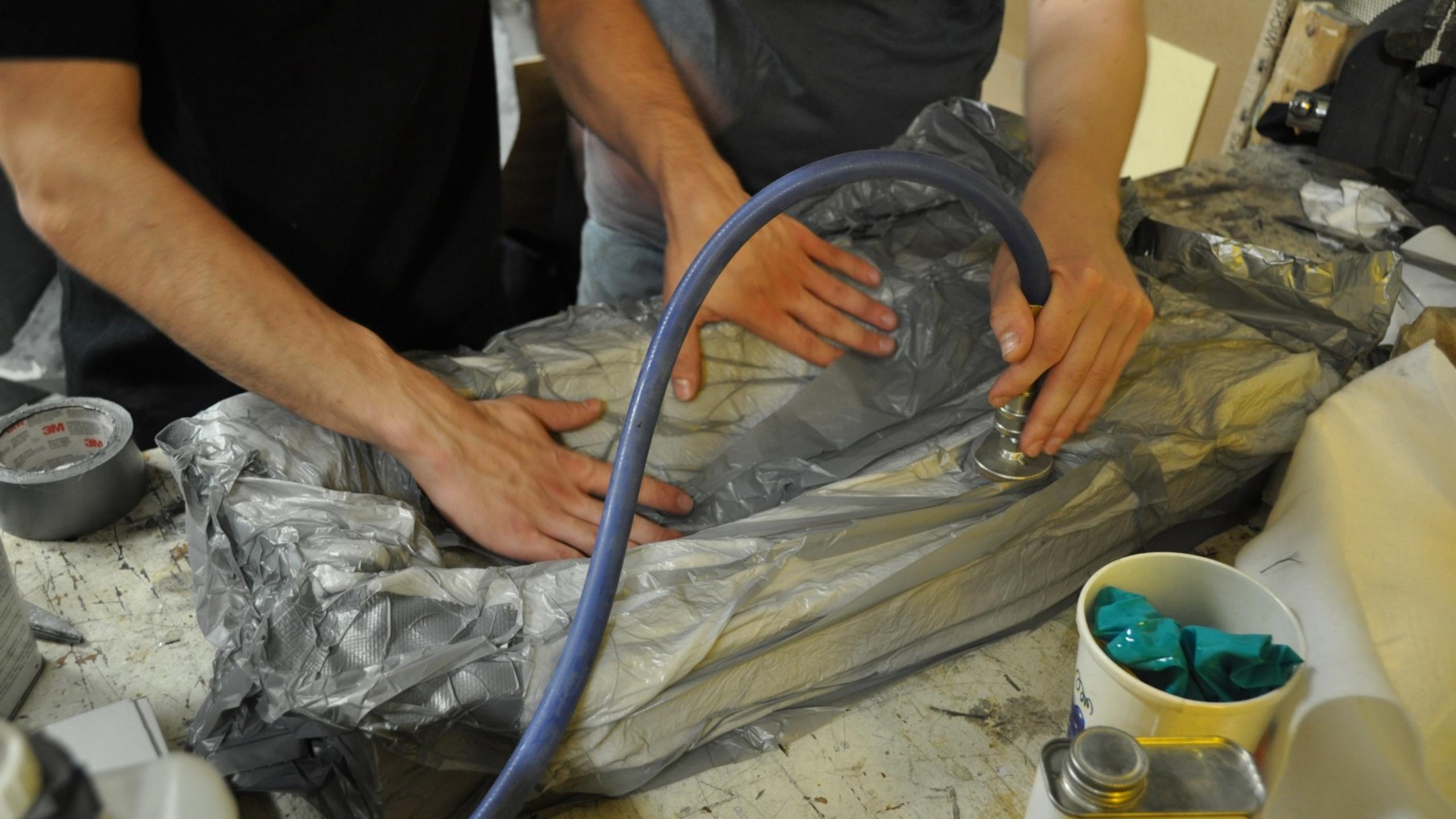

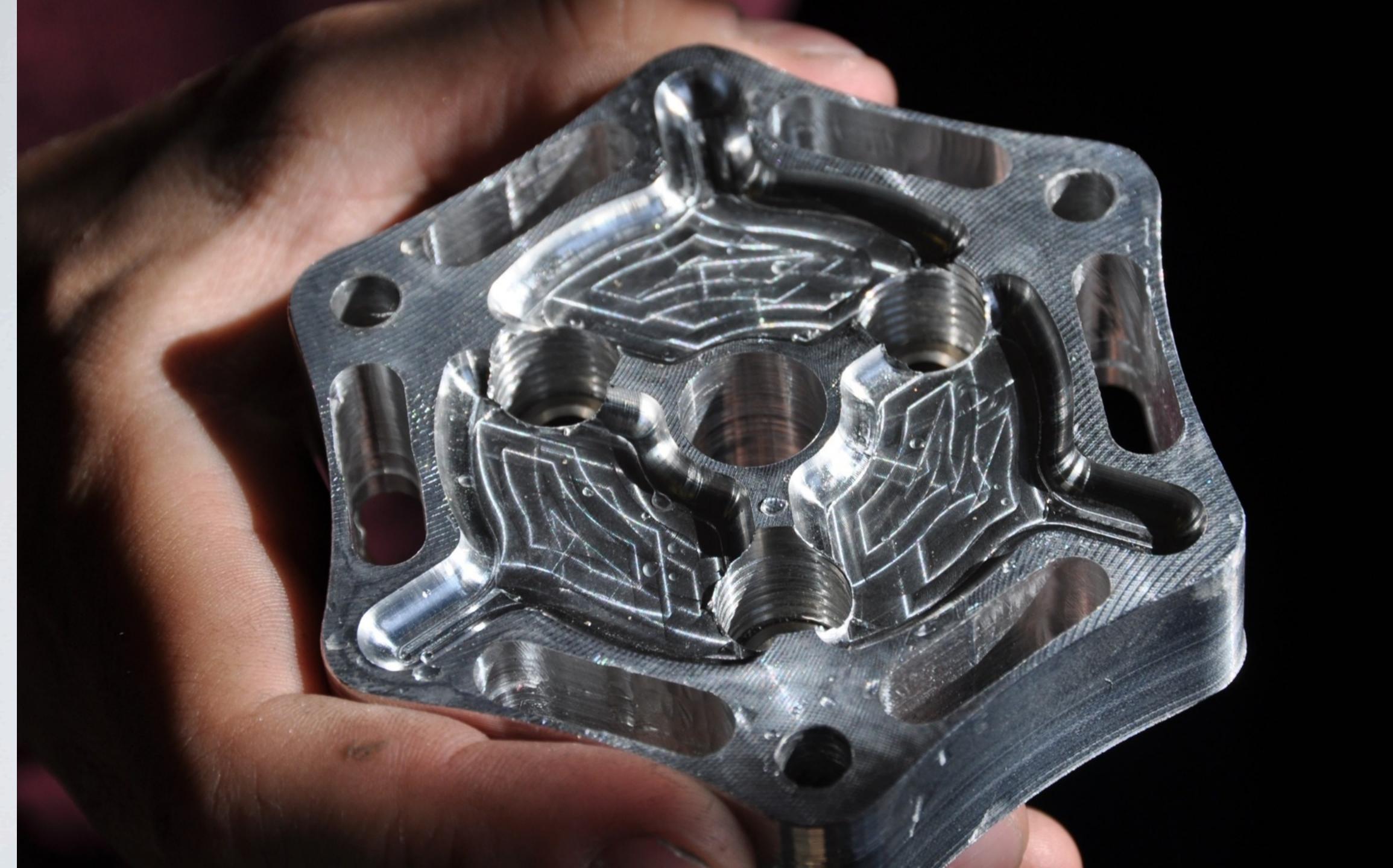

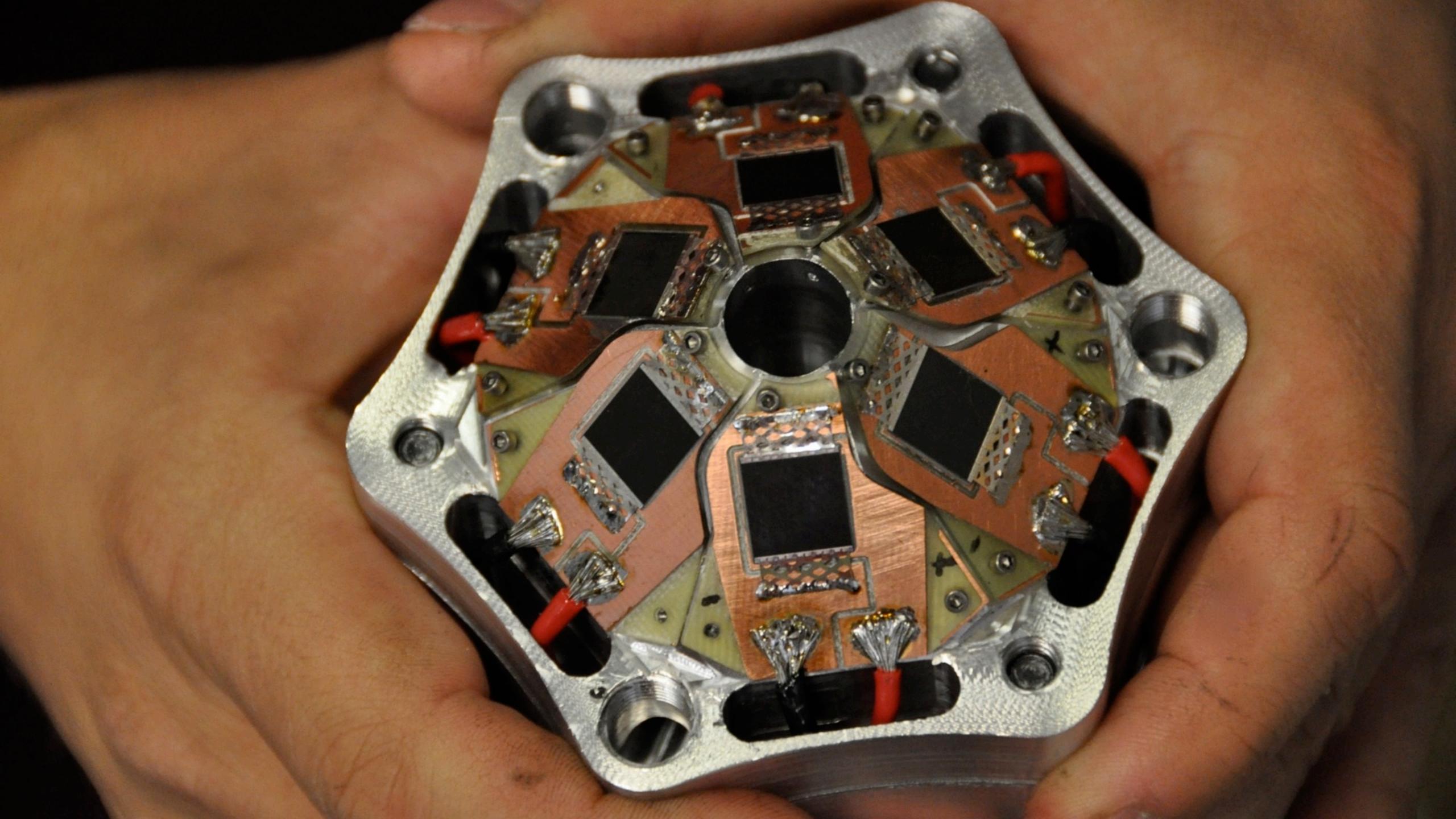

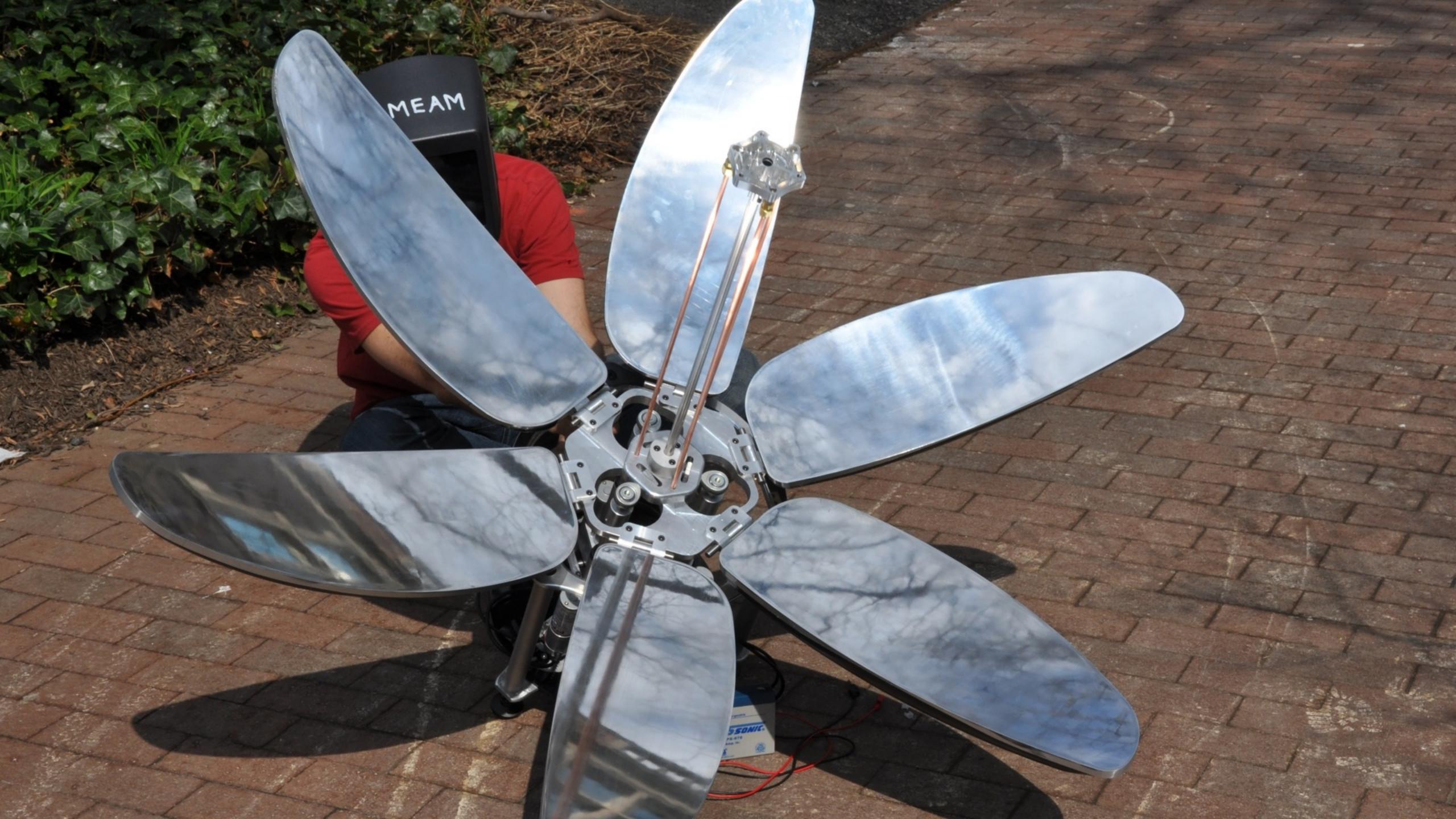

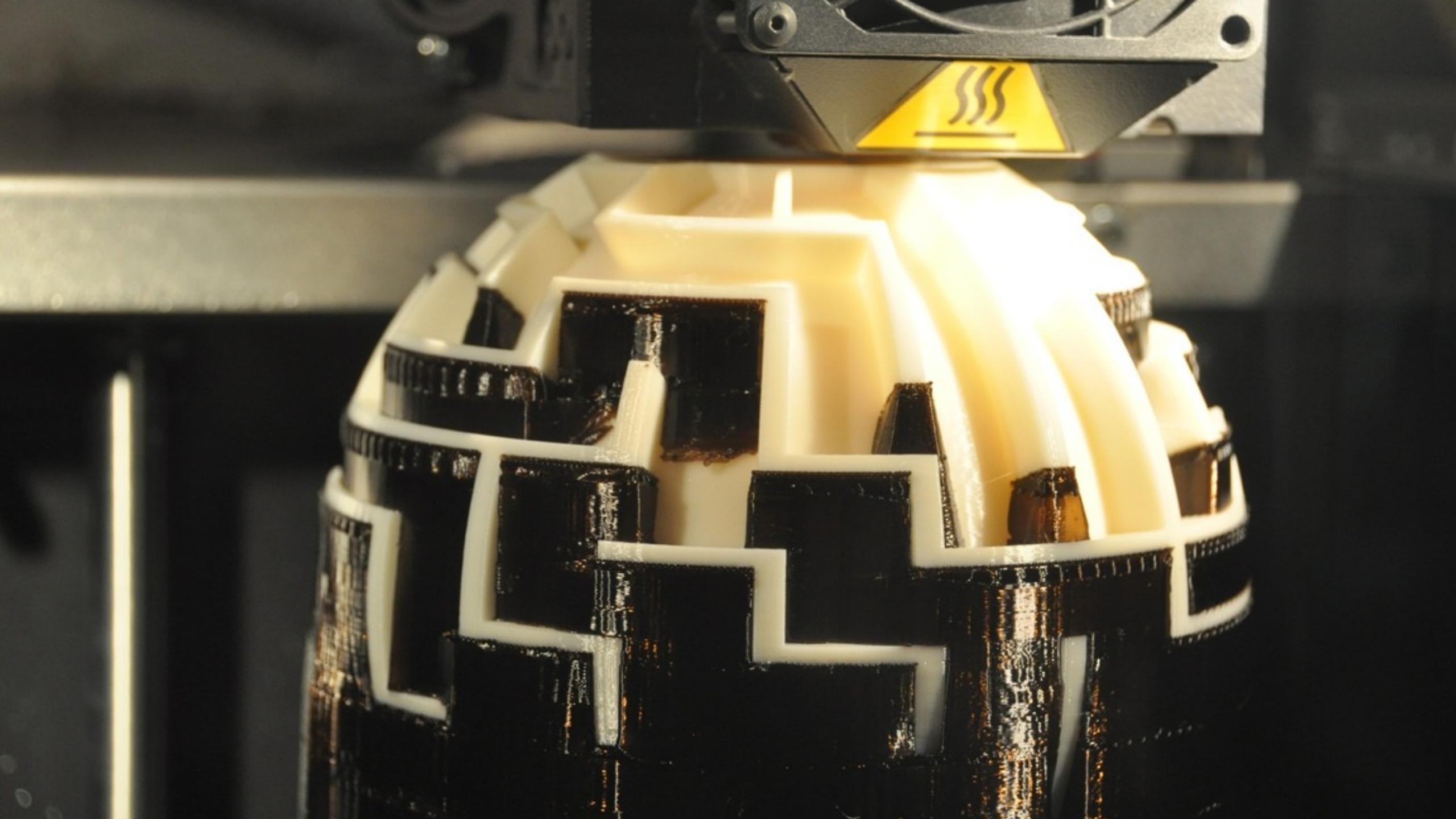

# material considerations equipment capabilities design/product needs

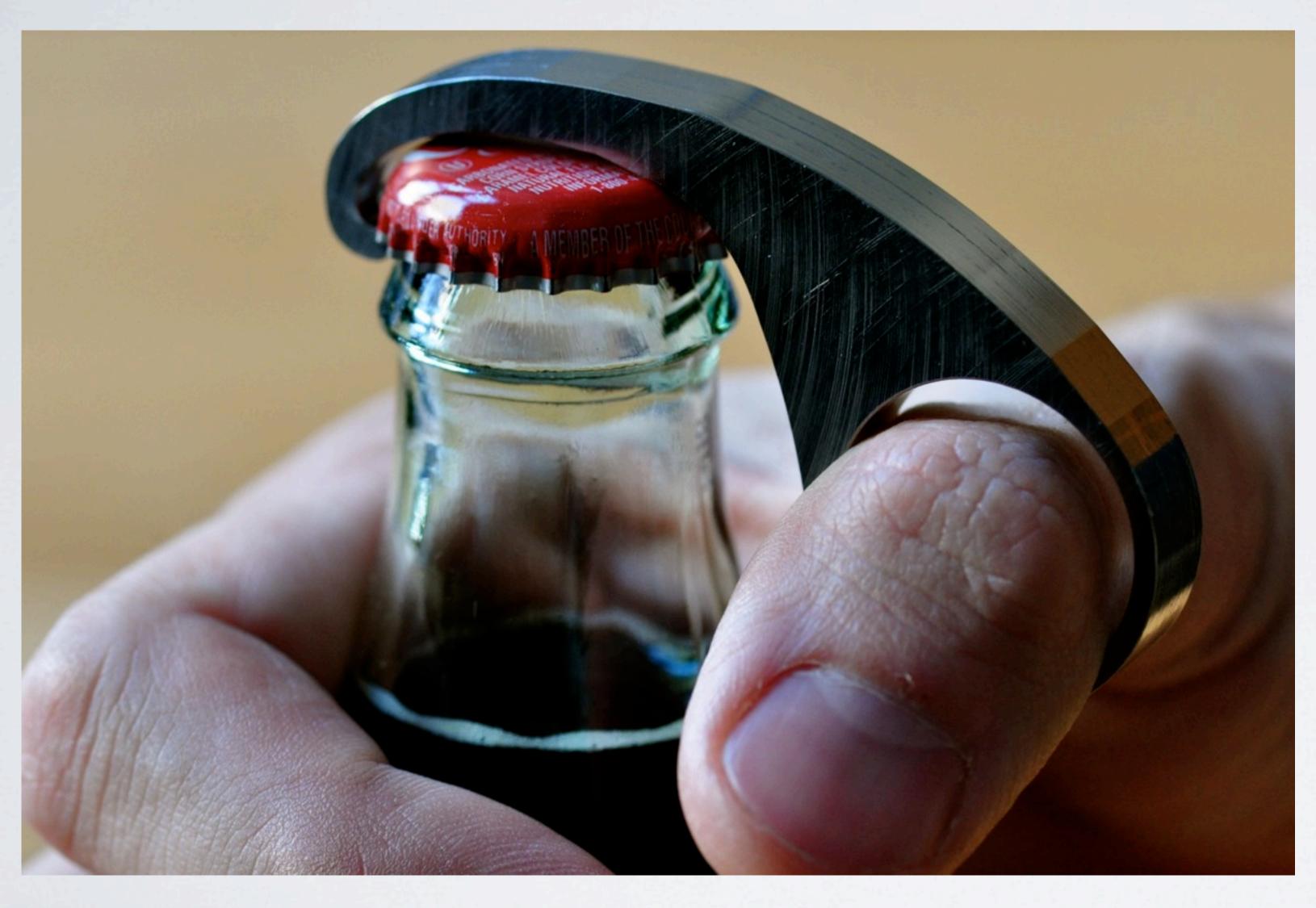

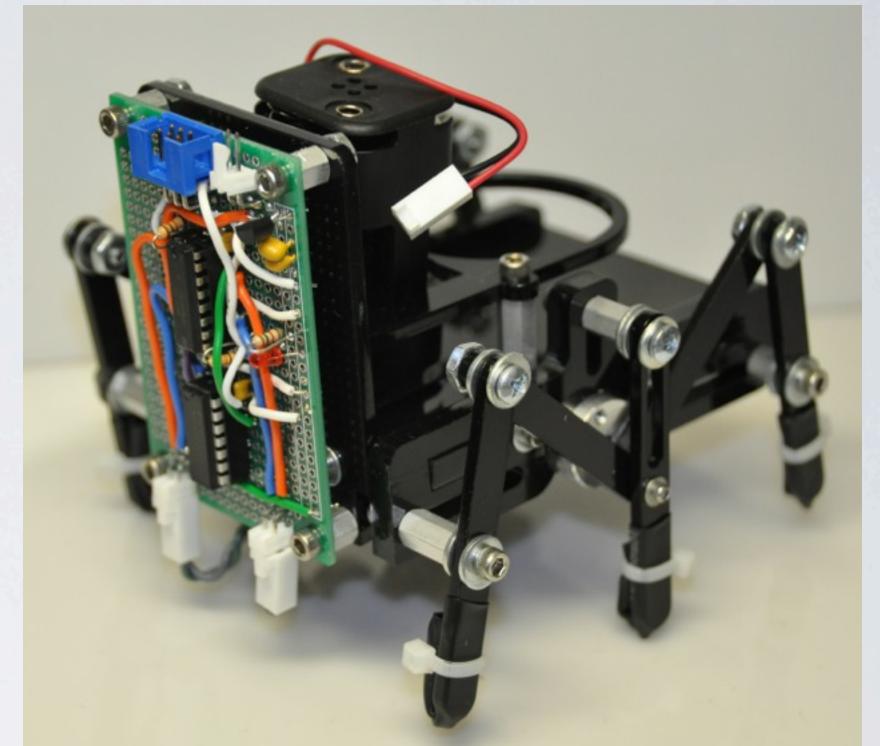

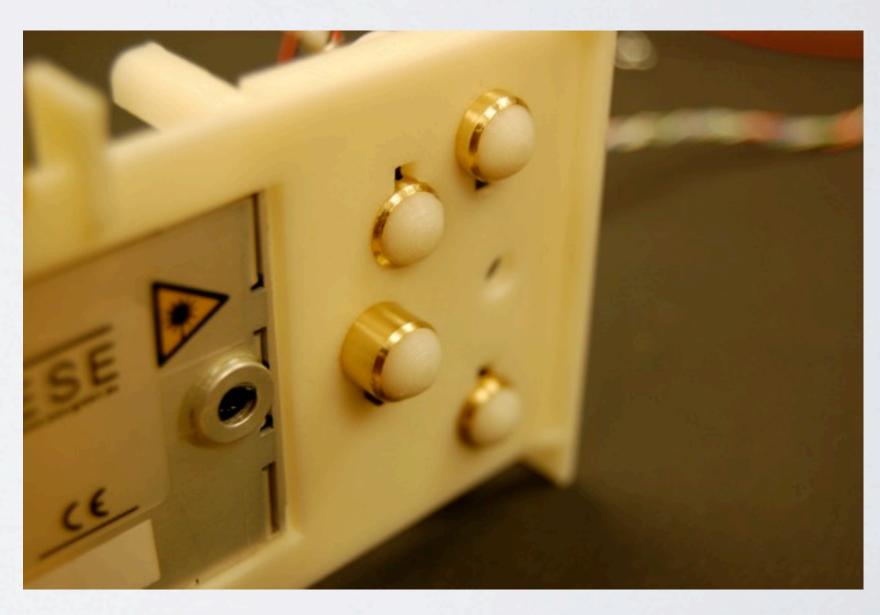